# Redes sin enRredos

Aunque puede haber algunos **enredos**

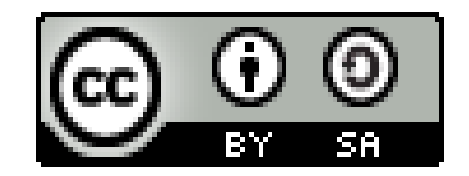

### **Redes sin enRredos.** Un buen chance para responder todas esas preguntas incómodas sobre Computadoras, Teléfonos inteligentes, Internet y Redes Sociales

Jacinto Dávila **@jacintodavila** [http://jacinto-davila.blogspot.com](http://jacinto-davila.blogspot.com/) <http://webdelprofesor.ula.ve/ingenieria/jacinto>

**Contenido** (Versión Mayo 2014): ¿Web? ¿URL? ¿Web page? ¿html? ¿Navegador? ¿Google? ¿file? ¿2.0? ¿Cuentas? ¿login? ¿sign in? ¿sign up? ¿registration? ¿password? ¿email? ¿firma electrónica? ¿authentication? ¿cifrado? ¿certificado digital? ¿conexión segura? ¿http? ¿https? ¿html5? ¿blog? ¿Twitter? ¿Facebook? ¿Linked In? ¿Pinterest? ¿Tumblr? ¿Google+? ¿smartphone? ¿sms? ¿3g? ¿WiFi? ¿GPS? ¿Android? ¿app? ¿Zello? ¿Whatapps? ¿Telegram? ¿Licencias de Sofware? ¿Selfie? ¿Translator? ¿Recorder? ¿Skype? ¿Viber? ¿Hangout? ¿QR Code? ¿Compresion? ¿mp3? ¿mp4? ¿zip? ¿tar.gz? ¿rar? ¿doc? ¿odt? ¿xlsx? ¿docx? ¿pdf?

**Modalidades**: Taller  $\rightarrow$  Dos sesiones de dos horas = 4 horas, incluye computador con conexion internet y refrigerio; Charla  $\rightarrow$  Una sesión de dos horas = 2 horas, sin computadores; *E-learning →* Descargar audio y láminas desde <http://webdelprofesor.ula.ve/ingenieria/jacinto/redessinenrredos/>y usar a discreción.

## ¿Web?

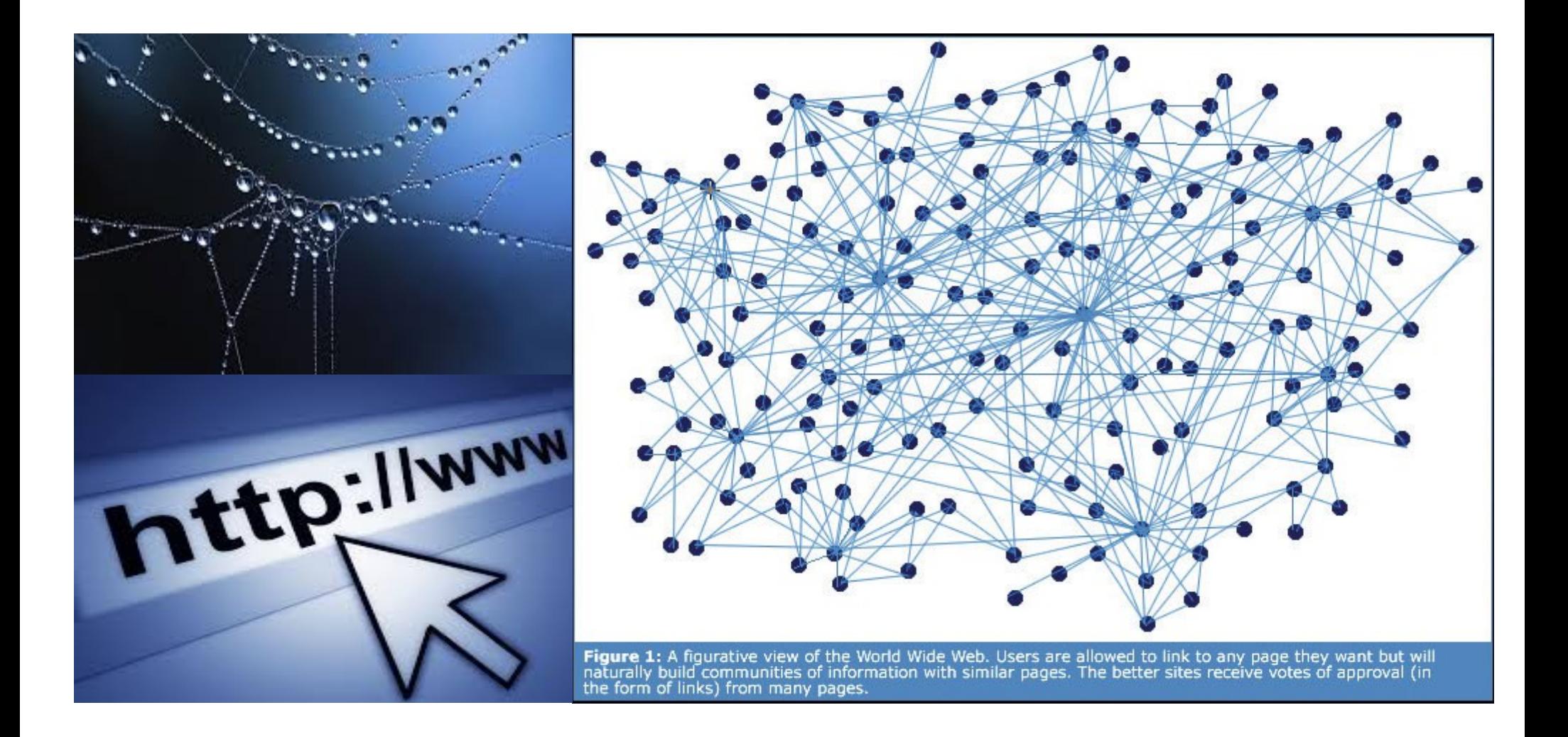

## ¿Web?

Back Forward

@ es.wikipedia.org/wiki/World Wide Web

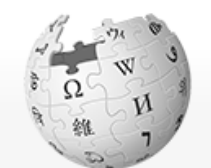

WIKIPEDIA La enciclopedia libre

Portada Portal de la comunidad Actualidad Cambios recientes Páginas nuevas Página aleatoria Ayuda **Donaciones** Notificar un error

▼ Imprimir/exportar Crear un libro Descargar como **PDF** Versión para imprimir

Herramientas

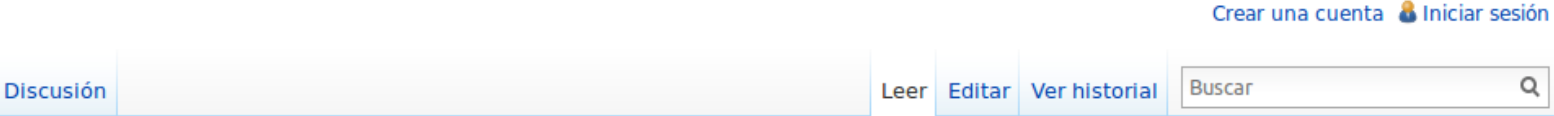

☆▼

Reload

Stop

 $R \cdot$  Web

#### World Wide Web

Artículo

Para otros usos de este término, véanse WWW (desambiquación) y Web (desambiquación).

No debe confundirse con WorldWideWeb o Internet.

En informática, la World Wide Web (WWW) o Red informática mundial<sup>1</sup> comúnmente conocida como la web, es un sistema de distribución de documentos de hipertexto o hipermedios interconectados y accesibles vía Internet.Con un navegador web, un usuario visualiza sitios web compuestos de páginas web que pueden contener texto, imágenes, vídeos u otros contenidos multimedia, y navega a través de esas páginas usando hiperenlaces.

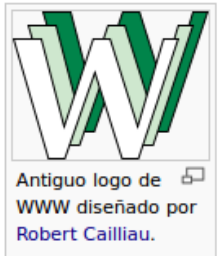

**Downloads** 

Home

Q

La web se desarrolló entre marzo de 1989 y diciembre de 1990<sup>2</sup> 3 por el inglés Tim Berners-Lee con la ayuda del belga Robert Cailliau mientras trabajaban en el CERN en Ginebra, Suiza, y publicado en 1992. Desde entonces, Berners-Lee ha jugado un papel activo quiando el desarrollo de estándares Web (como los lenguajes de marcado con los que se crean las páginas web), y

en los últimos años ha abogado por su visión de una Web semántica. Utilizando los conceptos de sus anteriores sistemas de hipertexto como ENQUIRE, el ingeniero británico Tim Berners-Lee, un científico de la computación y en ese tiempo de los empleados del CERN, ahora director del World Wide Web Consortium (W3C), escribió una propuesta en marzo de 1989 con lo que se convertiría en la World Wide web.<sup>4</sup> la propuesta de 1989 fue destinada a un sistema de comunicación CERN pero Berners-Lee finalmente se dio cuenta que el concepto podría aplicarse en todo el mundo.<sup>5</sup> En la CERN, la organización europea de investigación cerca de Ginebra, en la frontera entre Francia y Suiza, <sup>6</sup> Berners-Lee y el científico de la computación belga Robert Cailliau propuesieron en 1990 utilizar de hipertexto "para vincular y acceder a información de diversos tipos como una red de nodos en los que el usuario puede navegar a voluntad",<sup>7</sup> y Berners-Lee terminó el primer sitio web en diciembre de ese año.<sup>8</sup> Berners-Lee publicó el proyecto en el grupo de noticias alt.hypertext el 7 de agosto de 1991.<sup>9</sup>

## ¿URL?

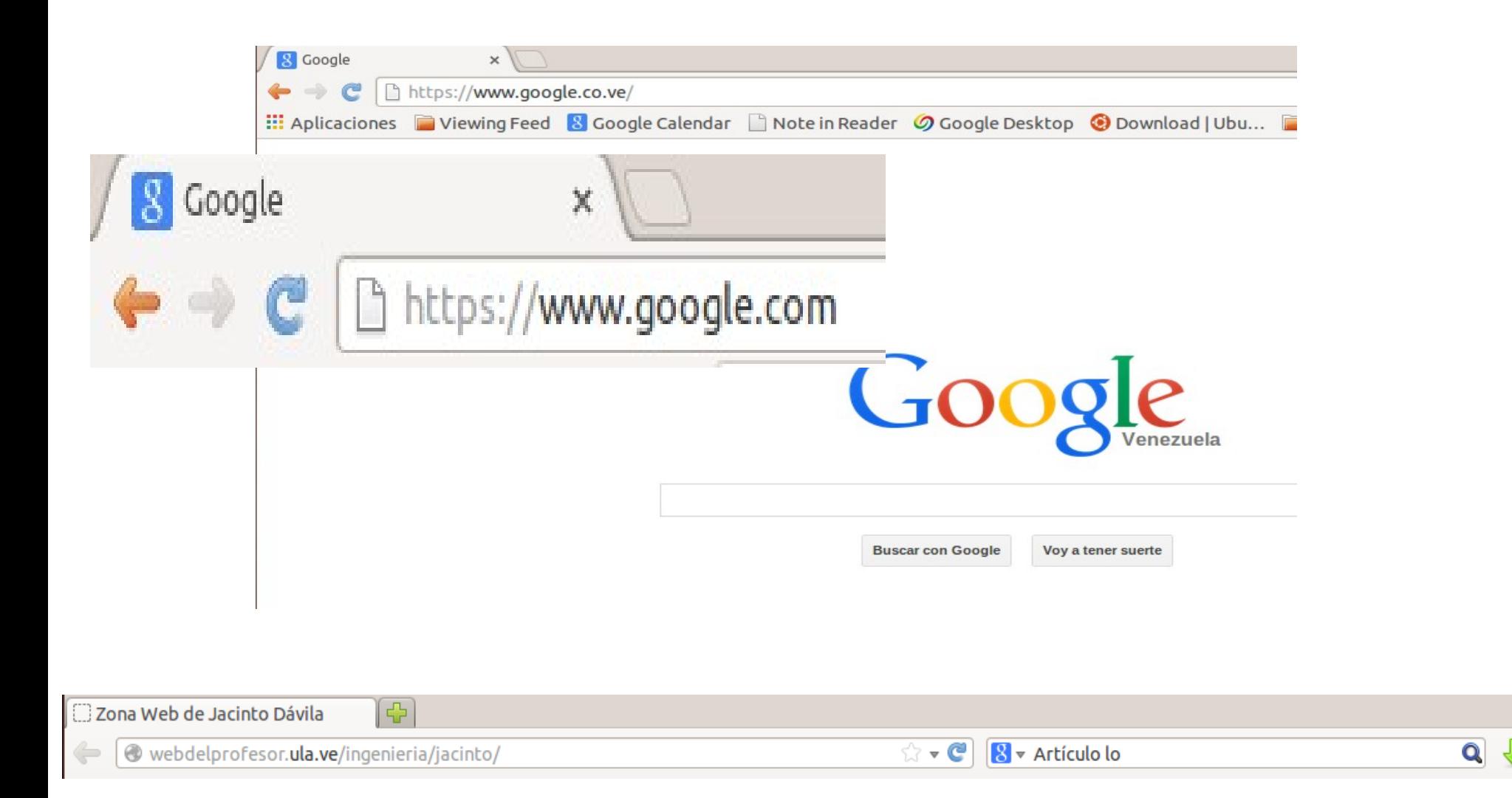

## ¿Web page? (página web) ¿html?

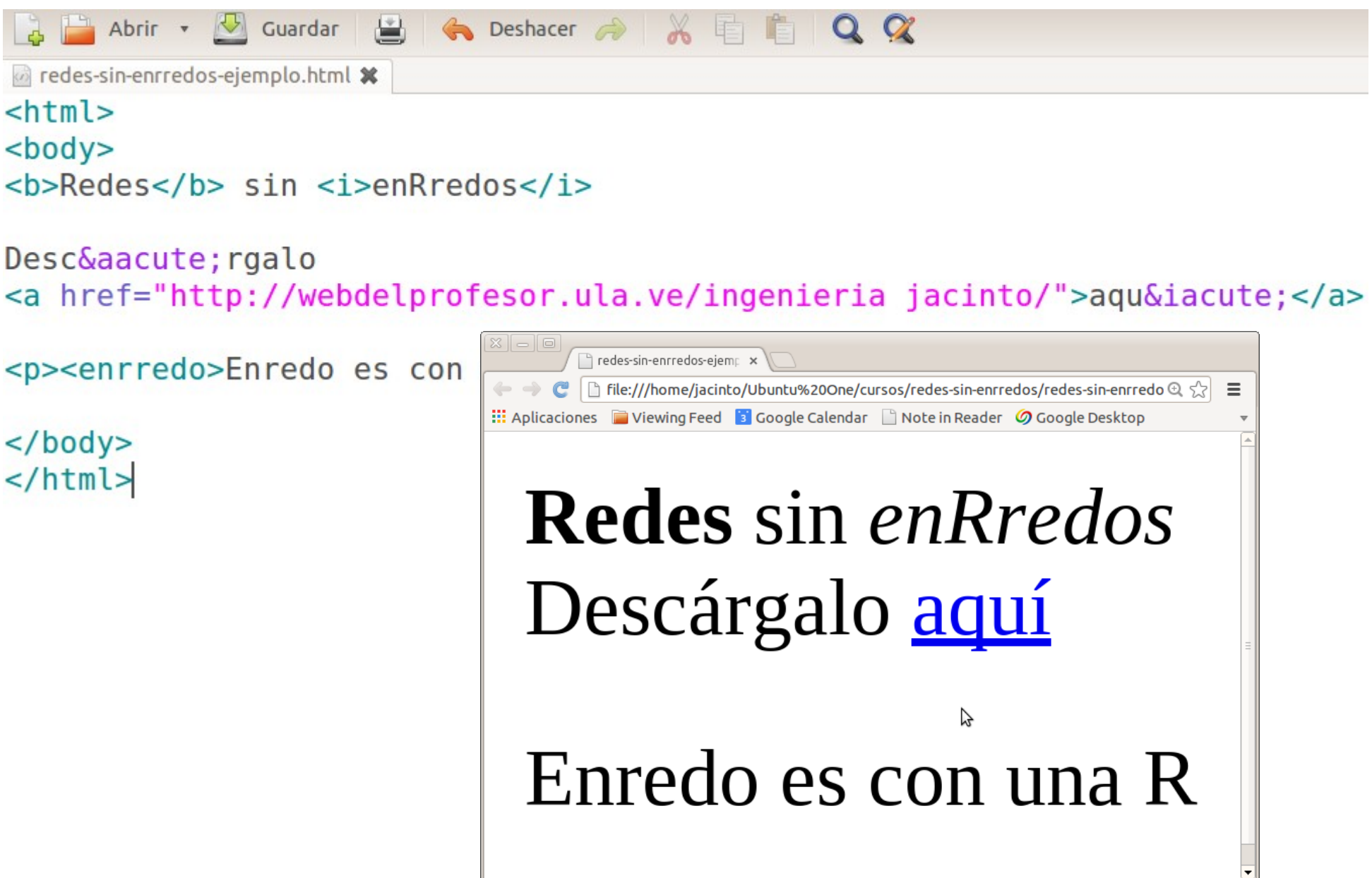

## ¿Navegador? (Browser)

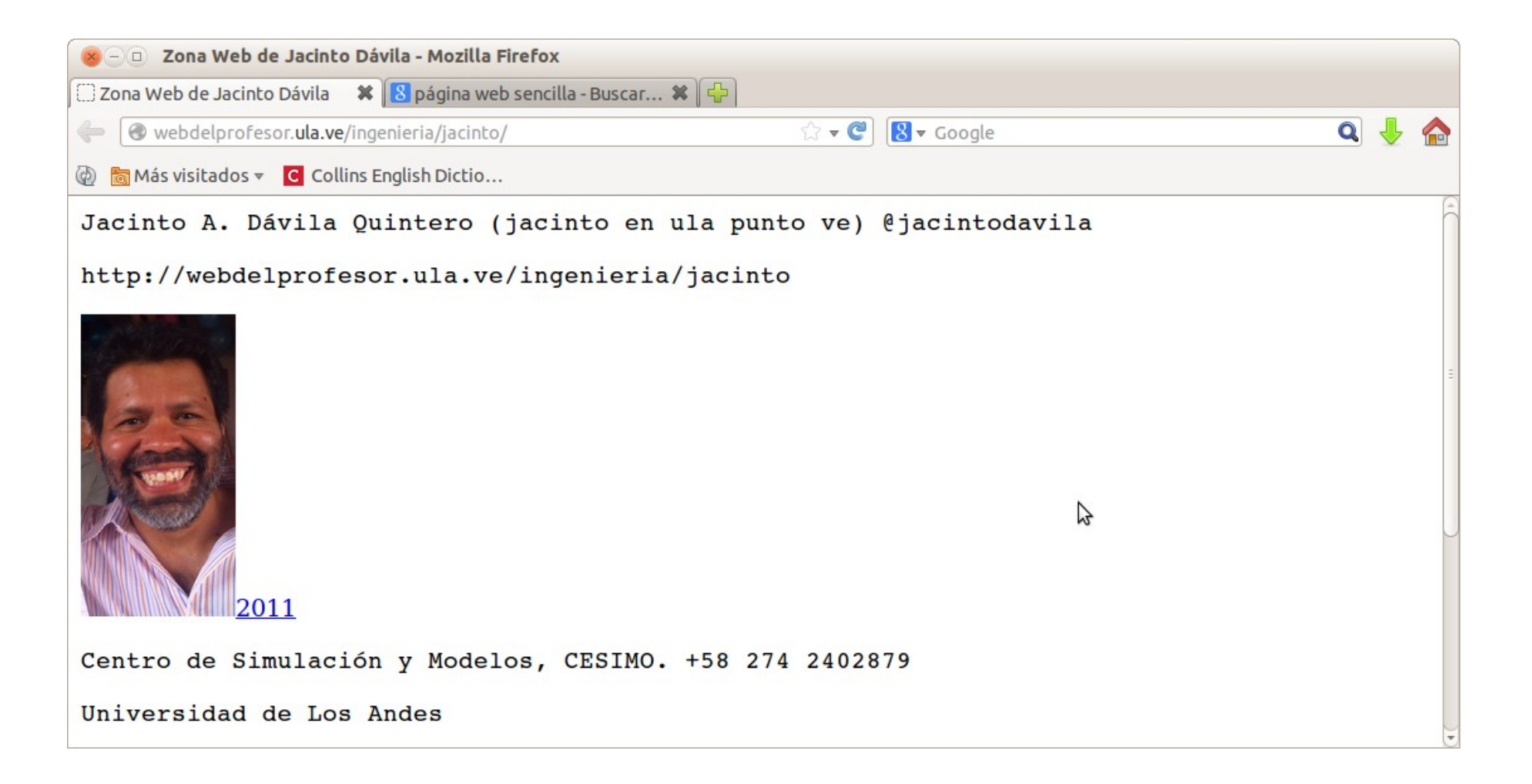

### ¿Google?

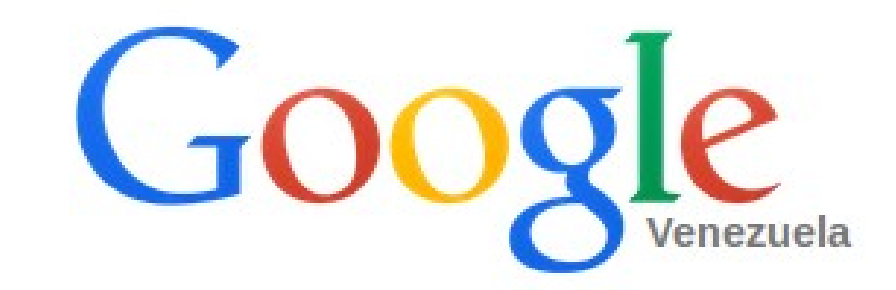

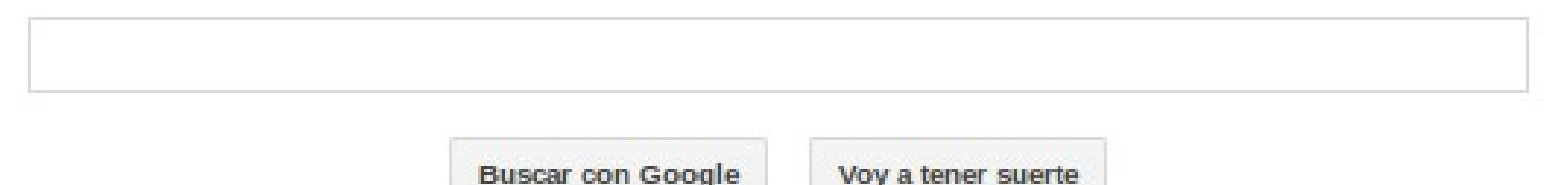

Google.co.ve también en: Español (Latinoamérica)

[Www.google.com](http://Www.google.com/)

## ¿file? (archivo)

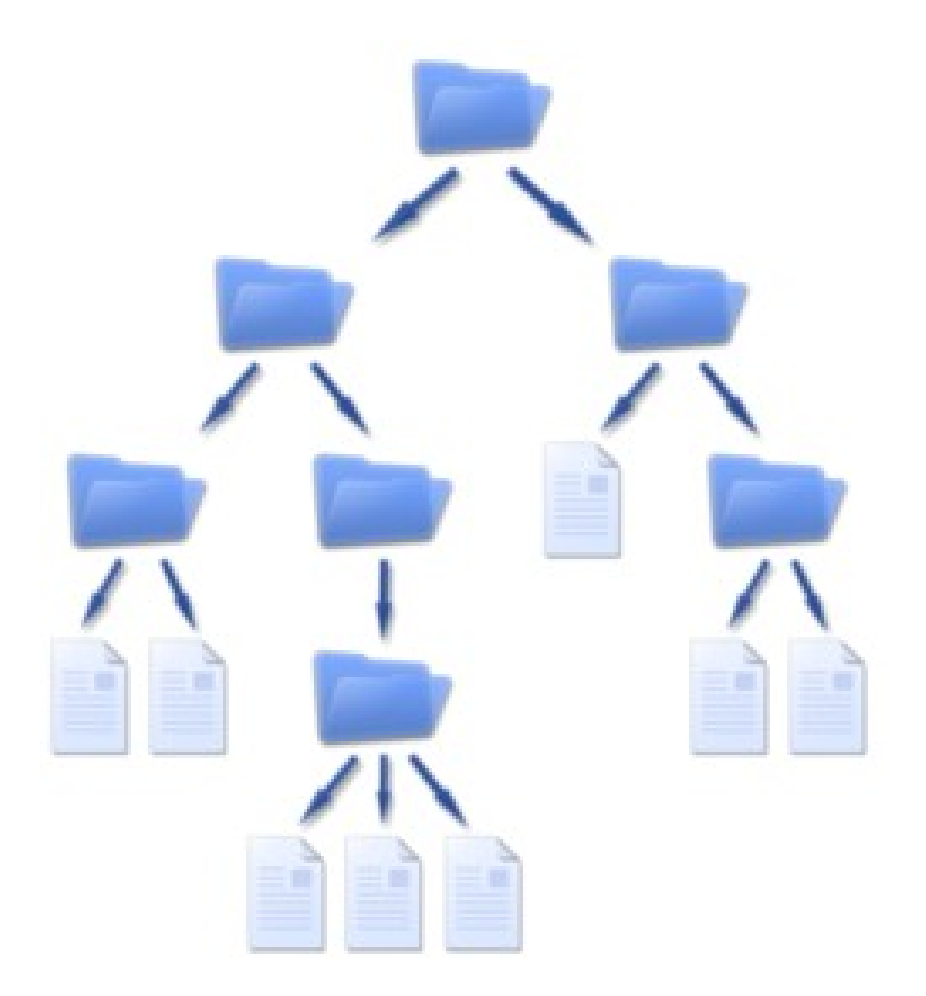

[http://es.wikipedia.org/wiki/Archivo\\_%28inform%C3%A1tica%29](http://es.wikipedia.org/wiki/Archivo_%28inform%C3%A1tica%29)

## ¿2.0?

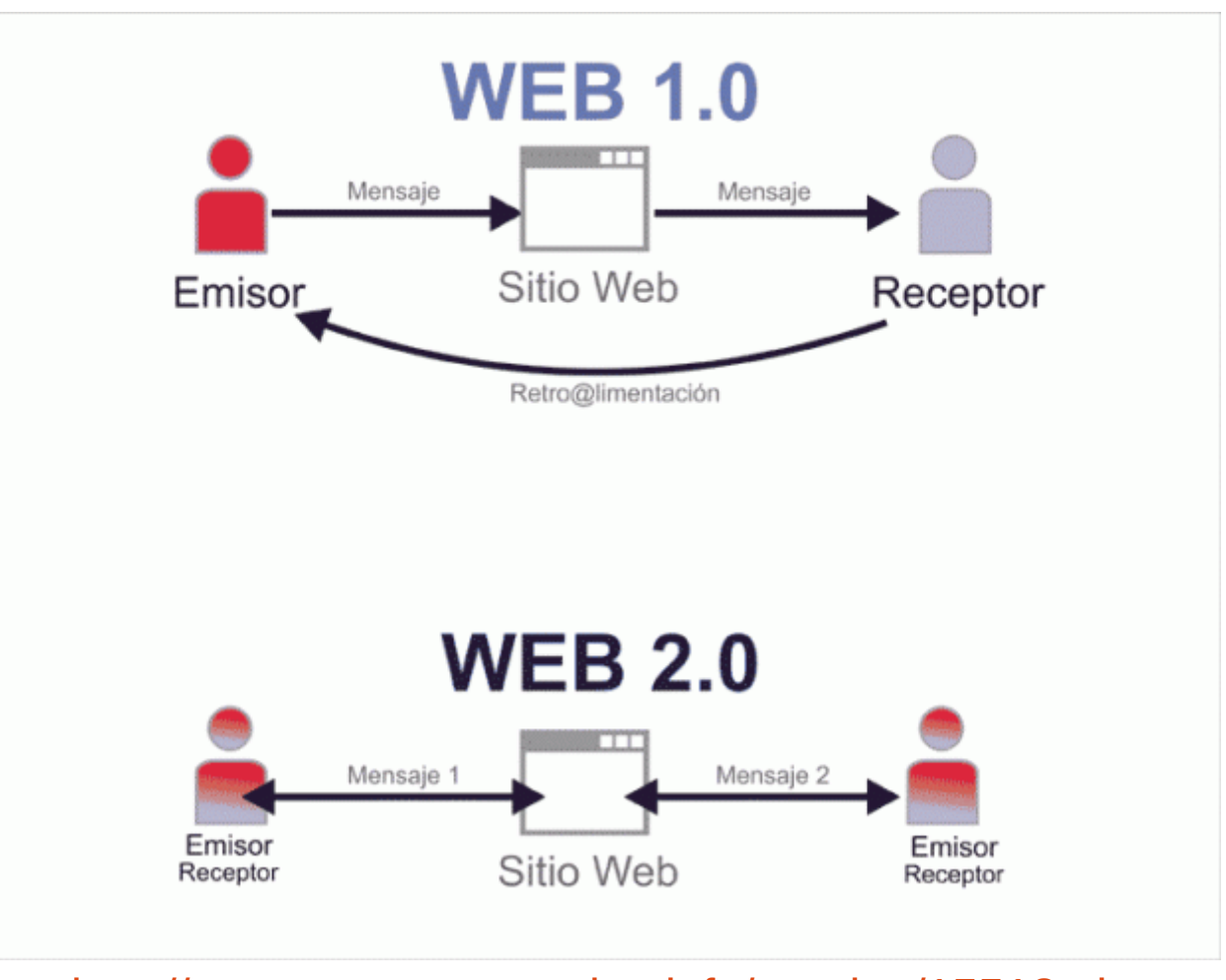

<http://www.mastermagazine.info/termino/15513.php>

### ¿Cuentas?

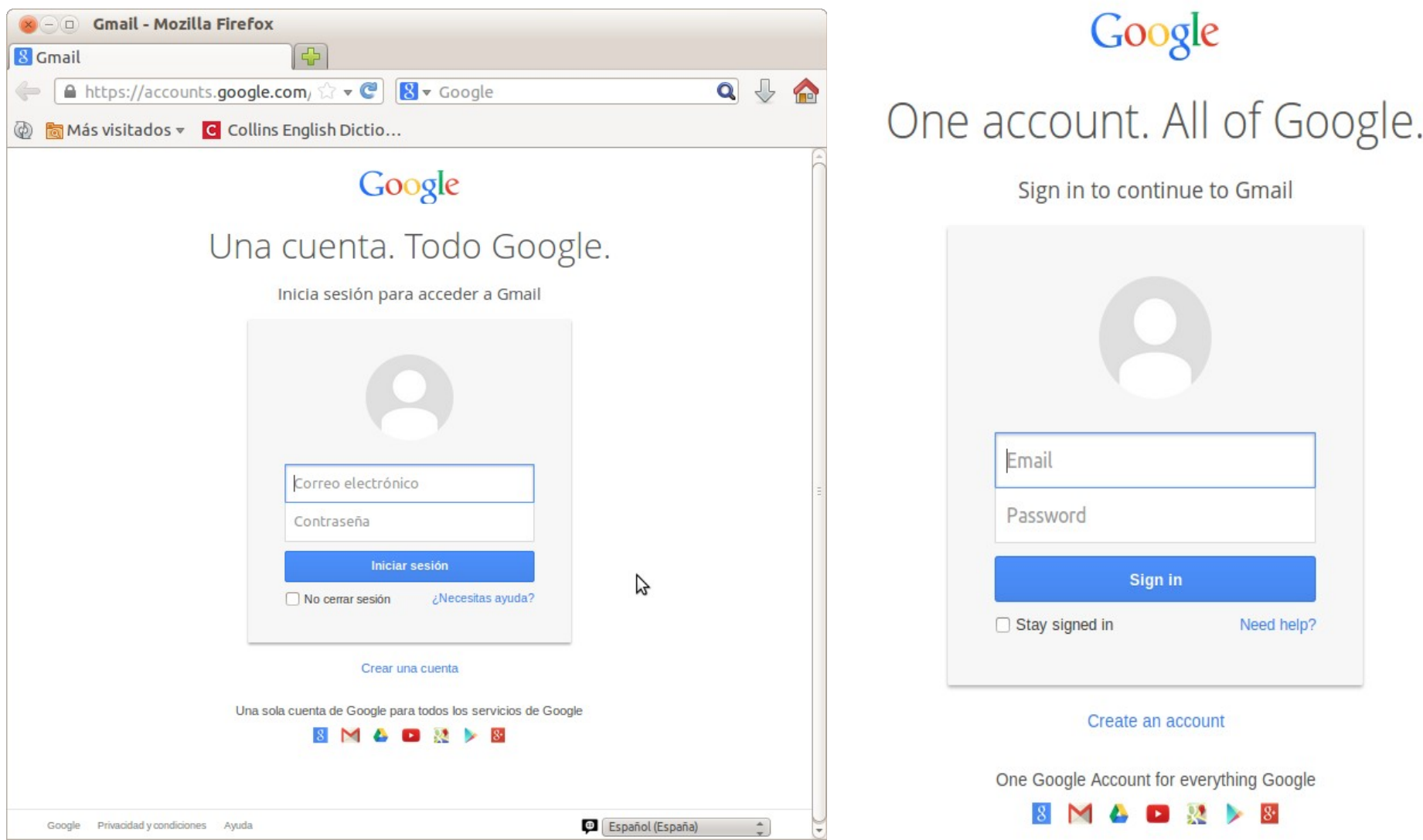

## ¿Cuentas? ¿Login? ¿Sign in?

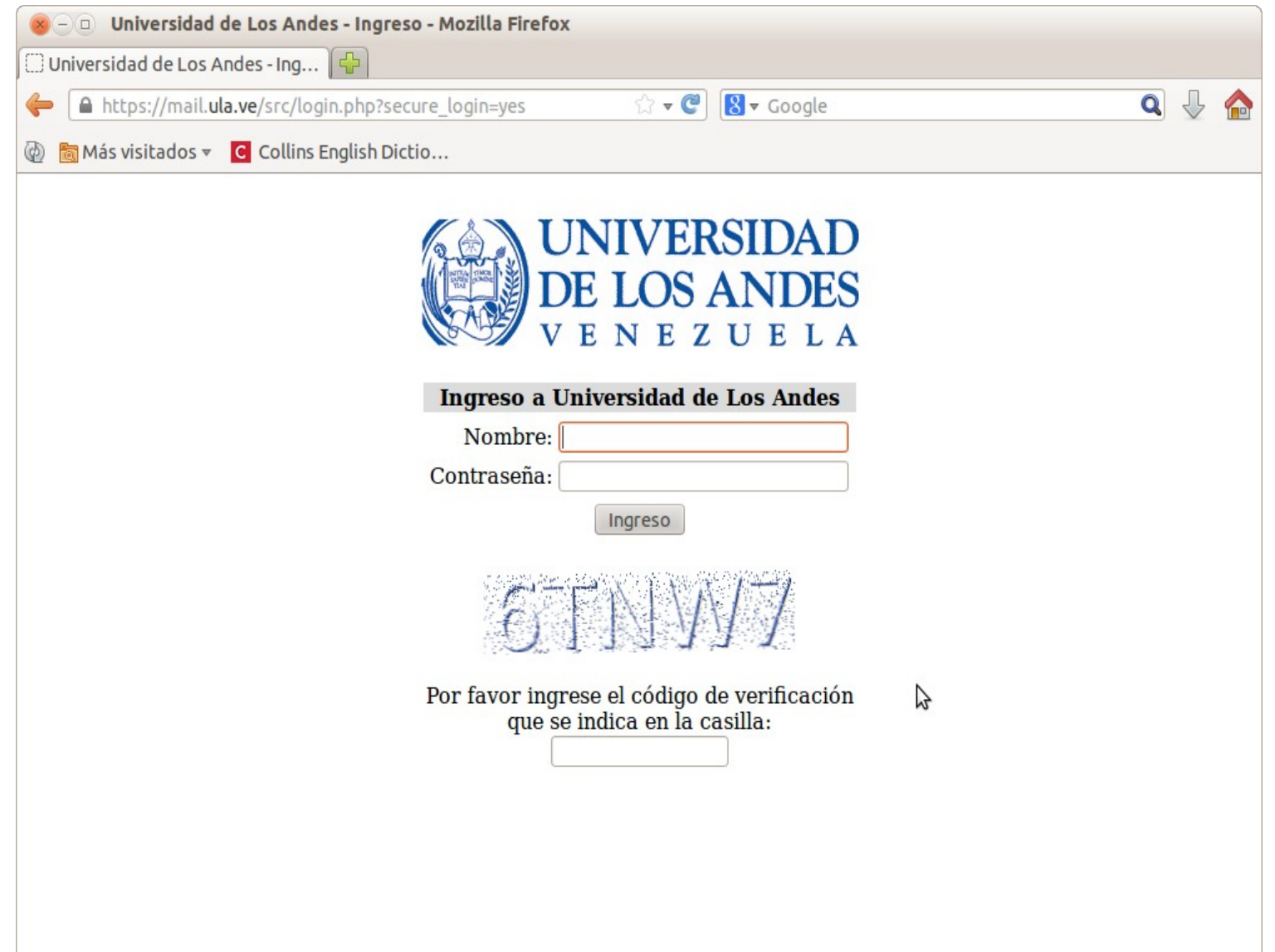

### ¿Sign up? ¿Registration? (Registrarse) ¿Password?

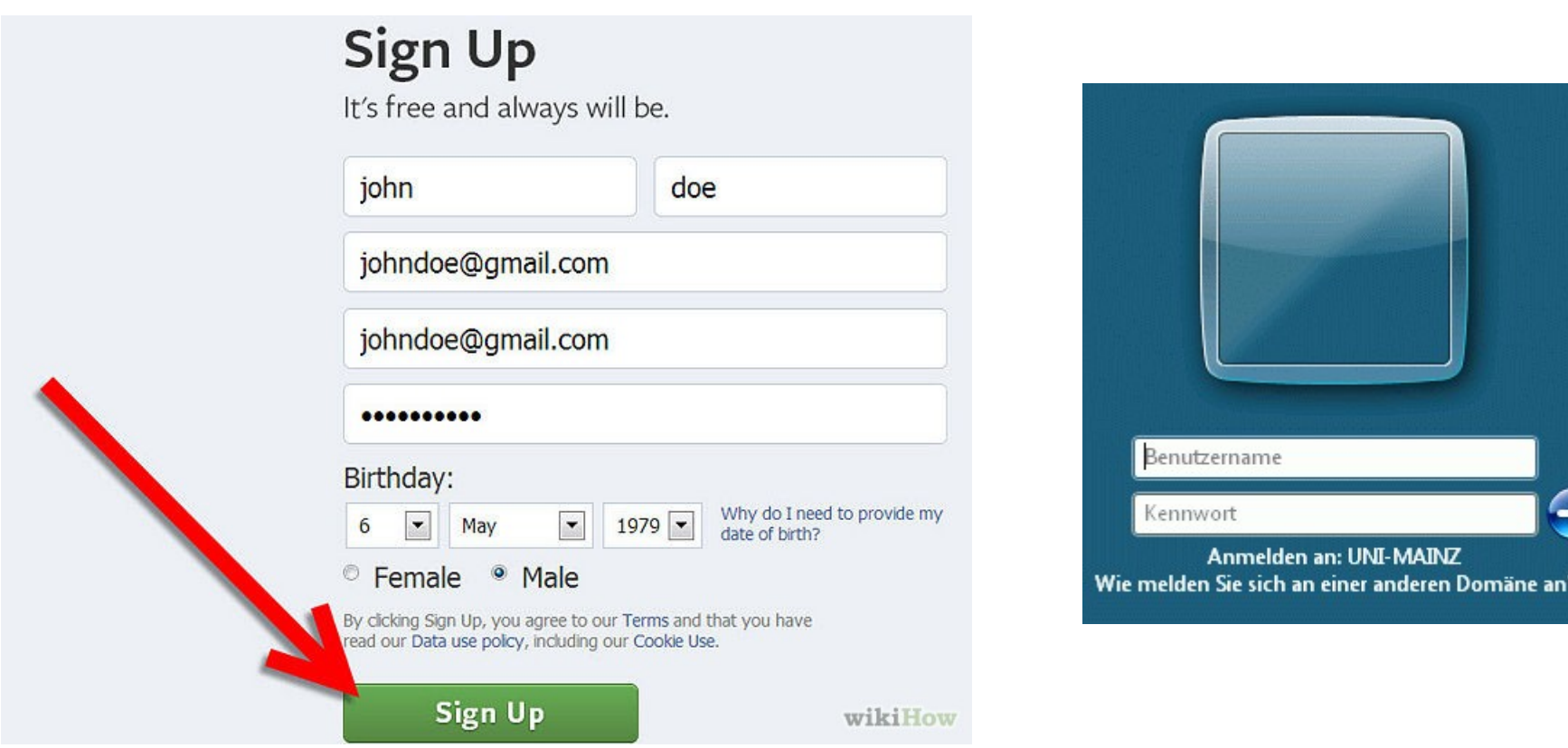

<https://www.zdv.uni-mainz.de/eng/232.php>

<http://es.wikihow.com/configurar-una-cuenta-de-Facebook>

## ¿Email?

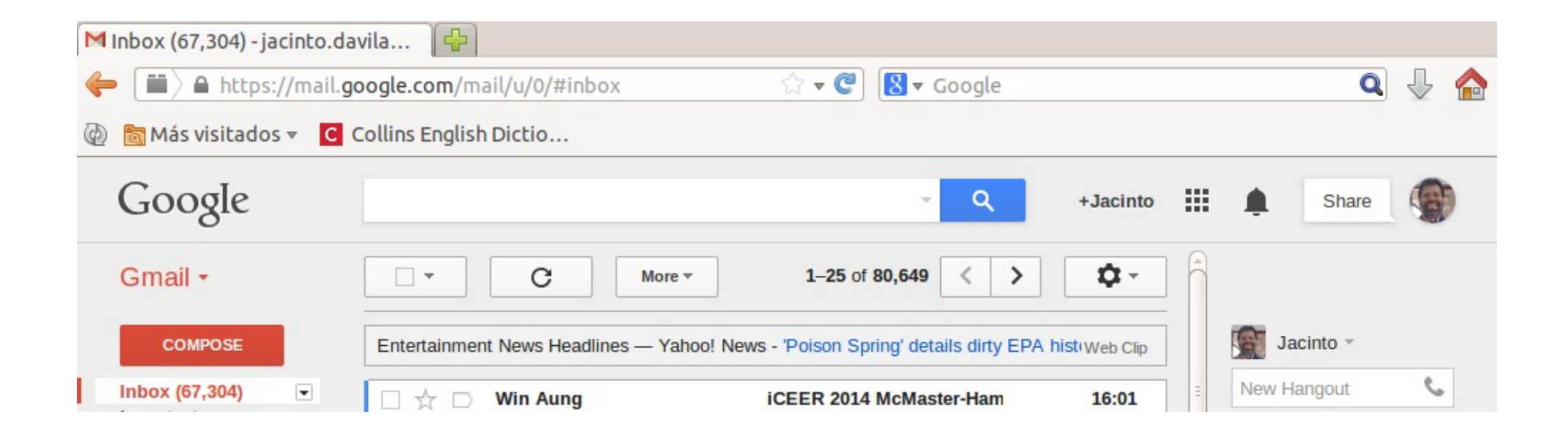

## ¿Email?

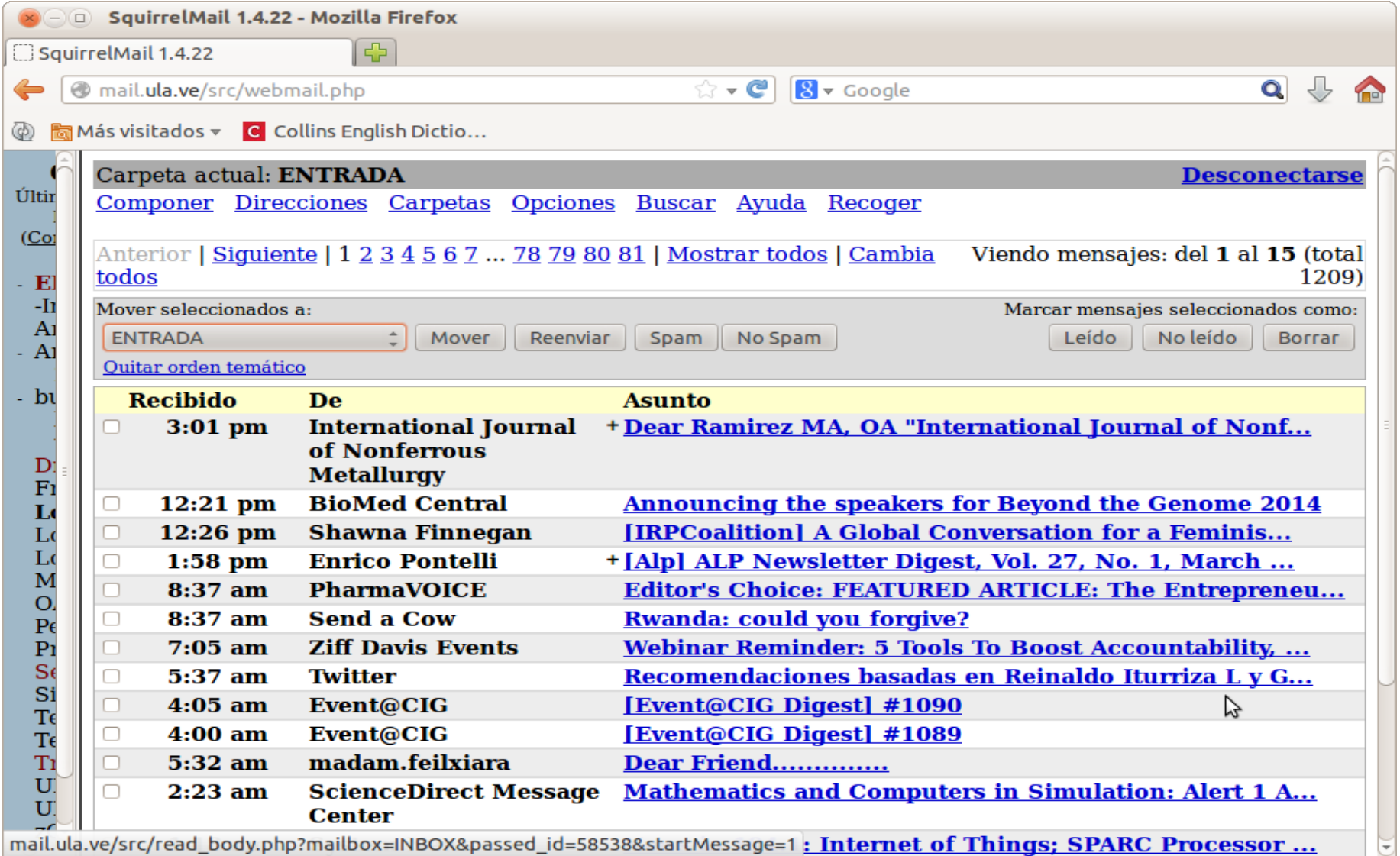

## ¿Email?

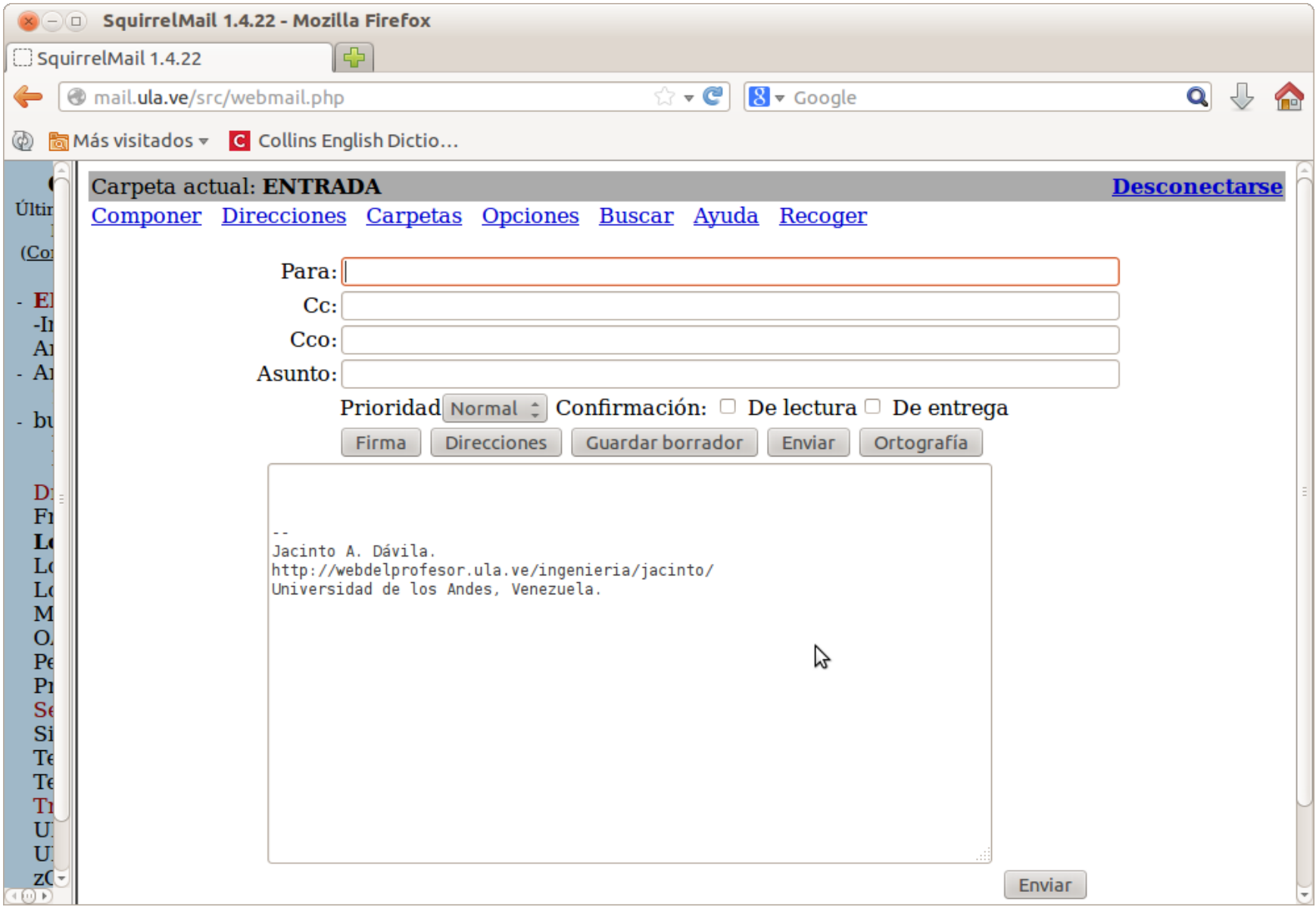

### ¿Firma electrónica?

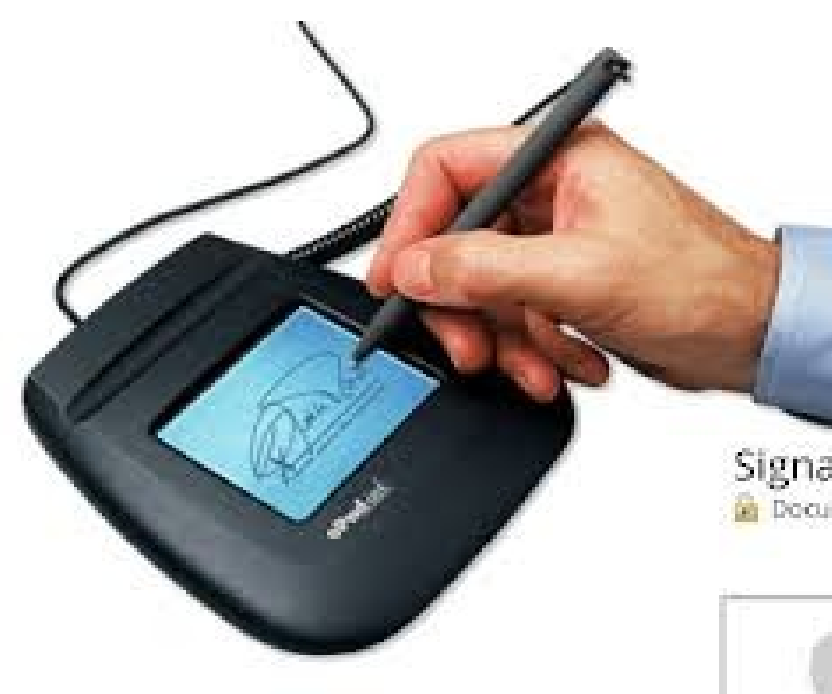

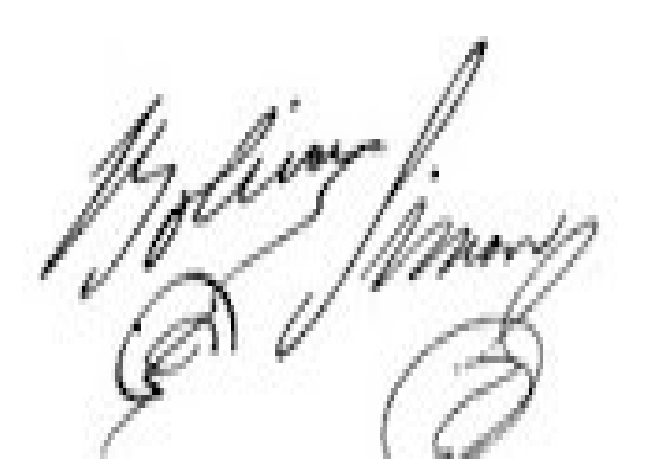

Signature Certificate O Document Reference: #Laser#rowards96gryRHares RightSignature Easy Online Document Signing

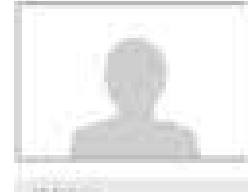

**Date: Forgues Vol Charitages** 

Miquel Municz Pains G. MINK PUDVICERFPUYASOWK SP-Add-least distributions. **STATISTICS** 

nameda buyan berkasa dan berkasa dan berkasa mana kan

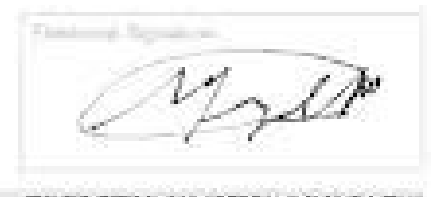

**INSTERNATORY AND ARRESTS** 

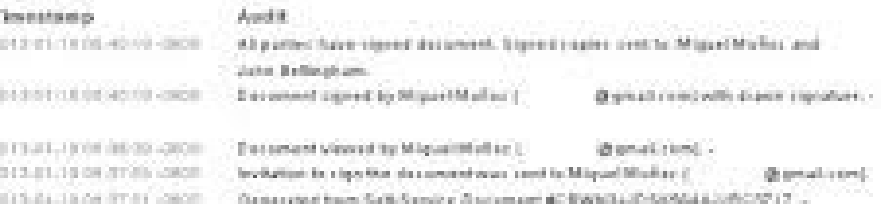

<http://normasinformaticas.blogspot.com/2008/02/ley-de-firma-electrnica.html>

<http://www.informaticaforense.com/criminalistica/hemeroteca/1826-tipos-de-firmas-firma-electronica-con-seguridad-manuscrita-digital-digitalizada-mecanizada-mensajeria-de-internet>

### ¿Firma electrónica?

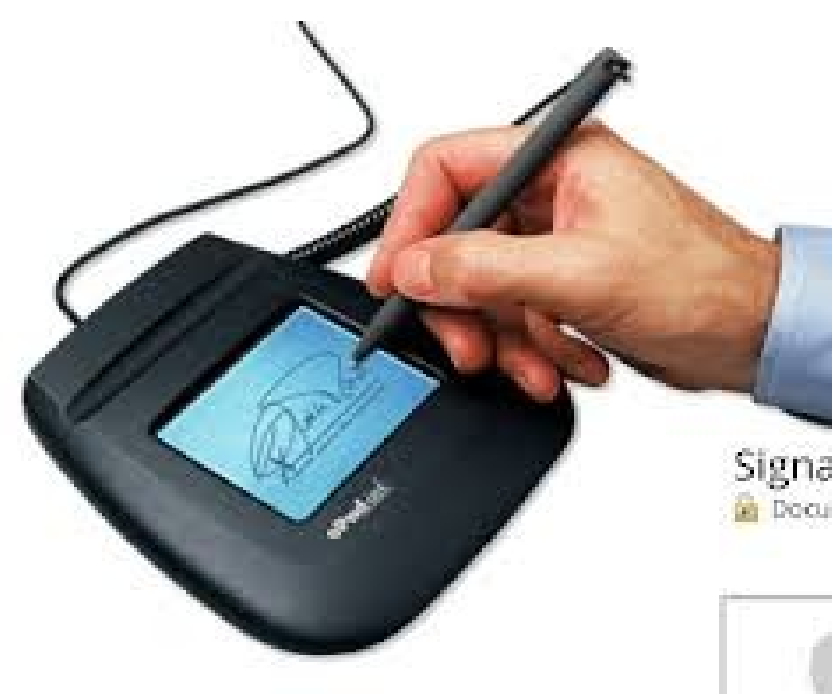

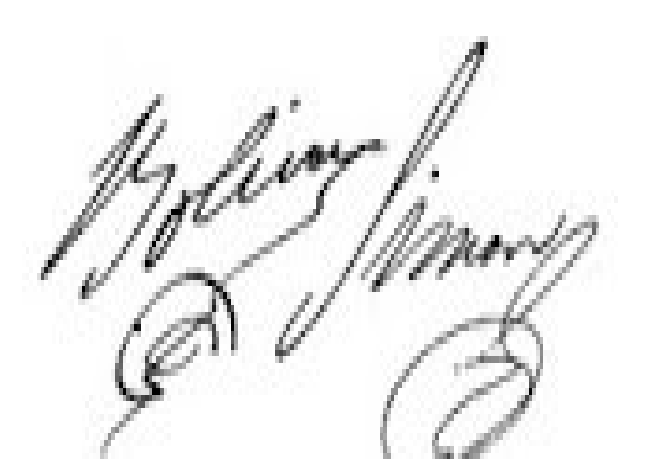

Signature Certificate O Document Reference: #Laser#rowards96gryRHares RightSignature Easy Online Document Signing

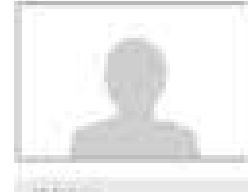

**Date: Forgues Vol Charitages** 

Miquel Municz Pains G. MINK PUDVICERFPUYASOWK SP-Add-least distributions. **STATISTICS** 

nameda buyan berkasa dan berkasa dan berkasa mana kan

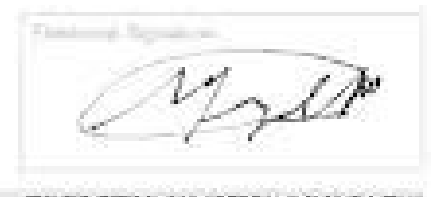

**INSTERNATORY AND ARRESTS** 

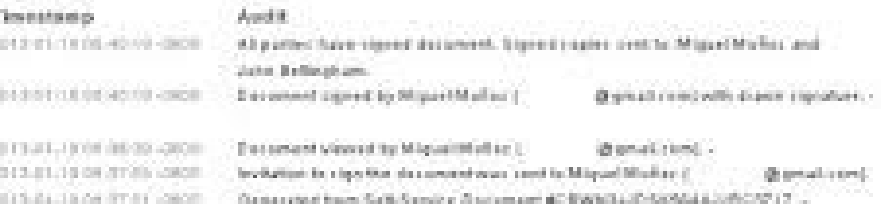

<http://normasinformaticas.blogspot.com/2008/02/ley-de-firma-electrnica.html>

<http://www.informaticaforense.com/criminalistica/hemeroteca/1826-tipos-de-firmas-firma-electronica-con-seguridad-manuscrita-digital-digitalizada-mecanizada-mensajeria-de-internet>

### ¿Firma electrónica? ¿Authentication?

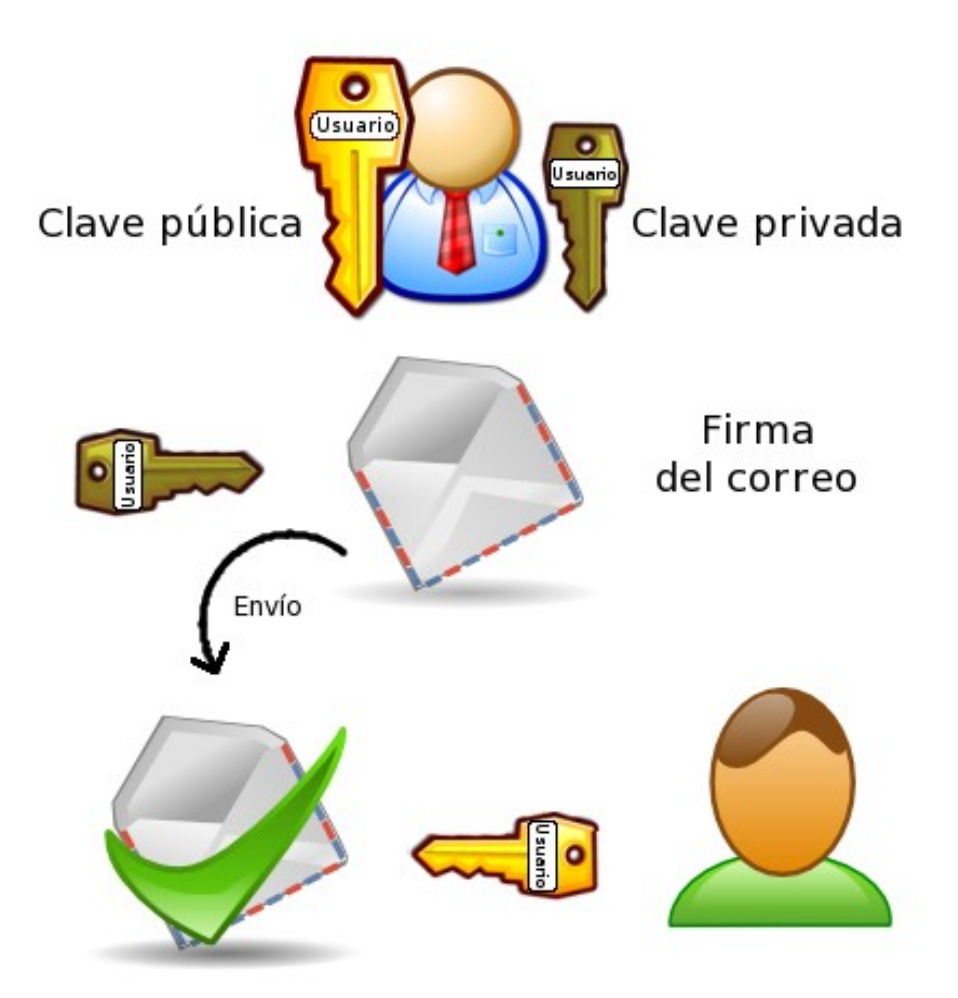

Usando nuestra clave pública comprueba la firma

[https://www.mozilla-hispano.org/documentacion/Firma\\_y\\_cifrado\\_de\\_correos\\_electr%C3%B3nicos](https://www.mozilla-hispano.org/documentacion/Firma_y_cifrado_de_correos_electr%C3%B3nicos)

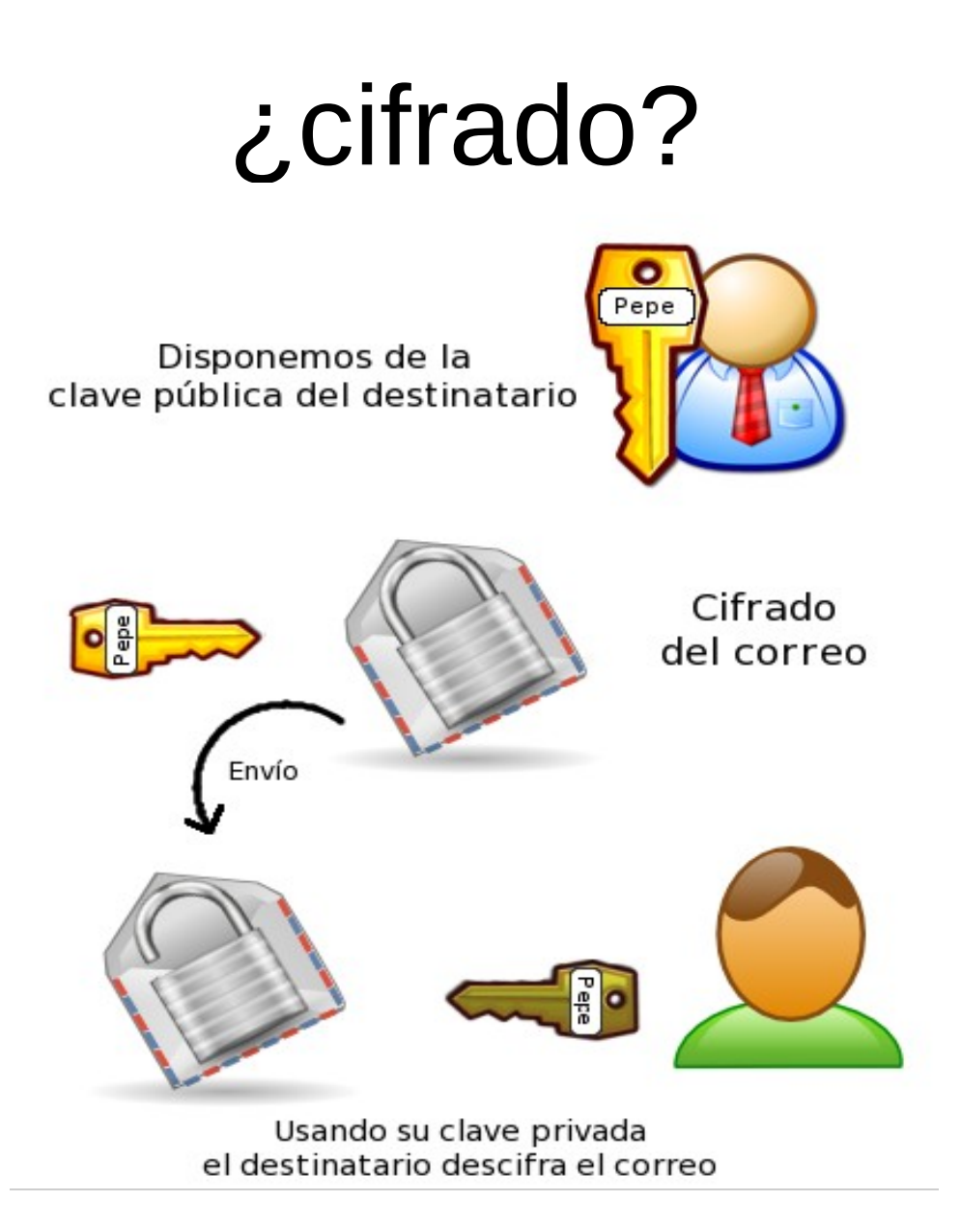

[https://www.mozilla-hispano.org/documentacion/Firma\\_y\\_cifrado\\_de\\_correos\\_electr%C3%B3nicos](https://www.mozilla-hispano.org/documentacion/Firma_y_cifrado_de_correos_electr%C3%B3nicos)

## ¿Certificado digital?

### Cómo funciona

Adquirir una firma electrónica es un proceso sencillo

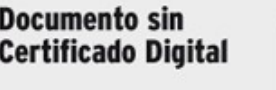

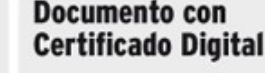

\*Posee validez jurídica

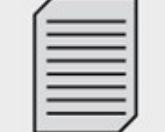

\*Puede ser modificado sin dejar rastro y el acusado puede negar su intervención

\*Imposible determinar quién es el autor

\*No posee validez jurídica

#### ¿Cuál es su función?

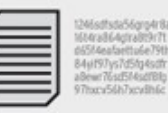

cada persona

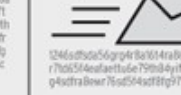

Un certificado es una Al firmar un docume combinación de letras se le agrega dicho y números única para código y se asegura su

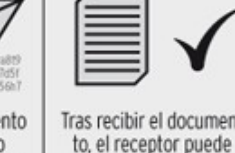

cumencomprobar la firma antes de proceder

Emiso

\*Sólo puede ser modificado por su creador

\*Queda especificada la identidad del autor

El proveedor actúa como aval de la autenticidad de cada certificado

Receptor

Proveedo

#### Cómo se puede obtener un certificado propio

autoría al enviarlo

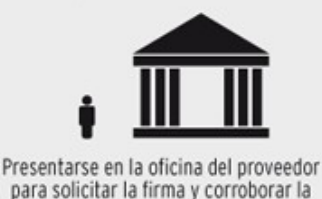

identidad de la persona

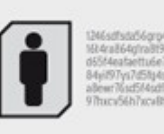

Se emite un certificado único con la información del usuario

Infografía: IGNACIO POLO MOYA

<http://www.ciudadccs.info/?p=193714> <http://www.suscerte.gob.ve/>

## ¿Conexión segura?

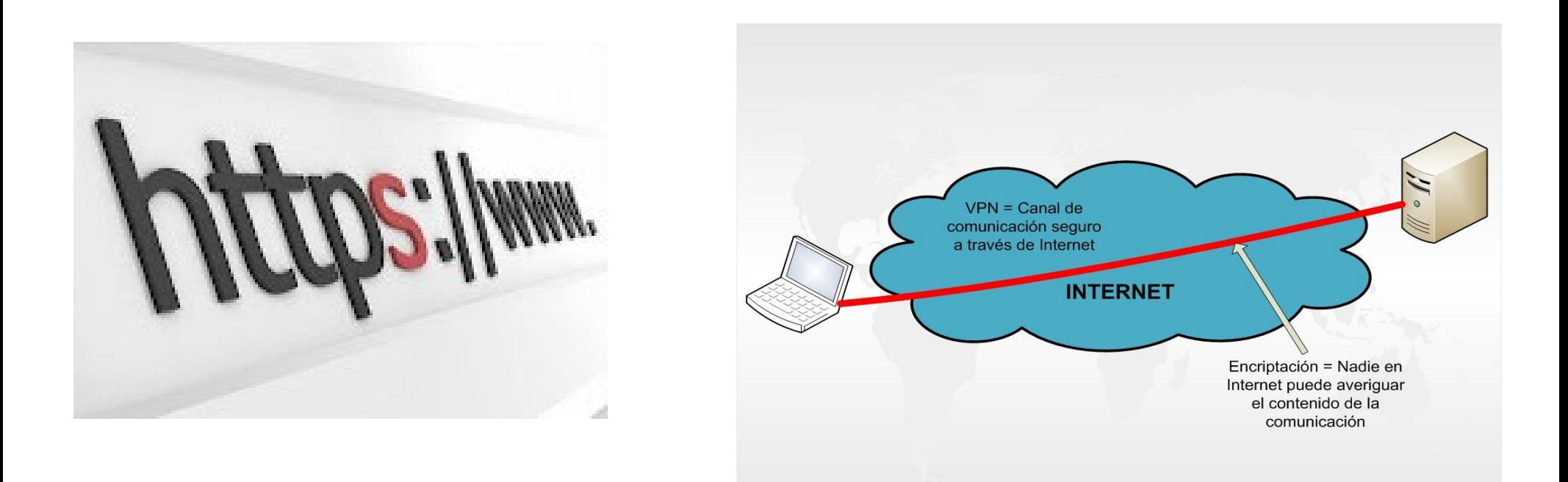

<http://ve.globedia.com/twitter-implanta-conexion-segura-defecto> <http://blog.tuvpn.com/category/vpn-a-fondo/?lang=es>

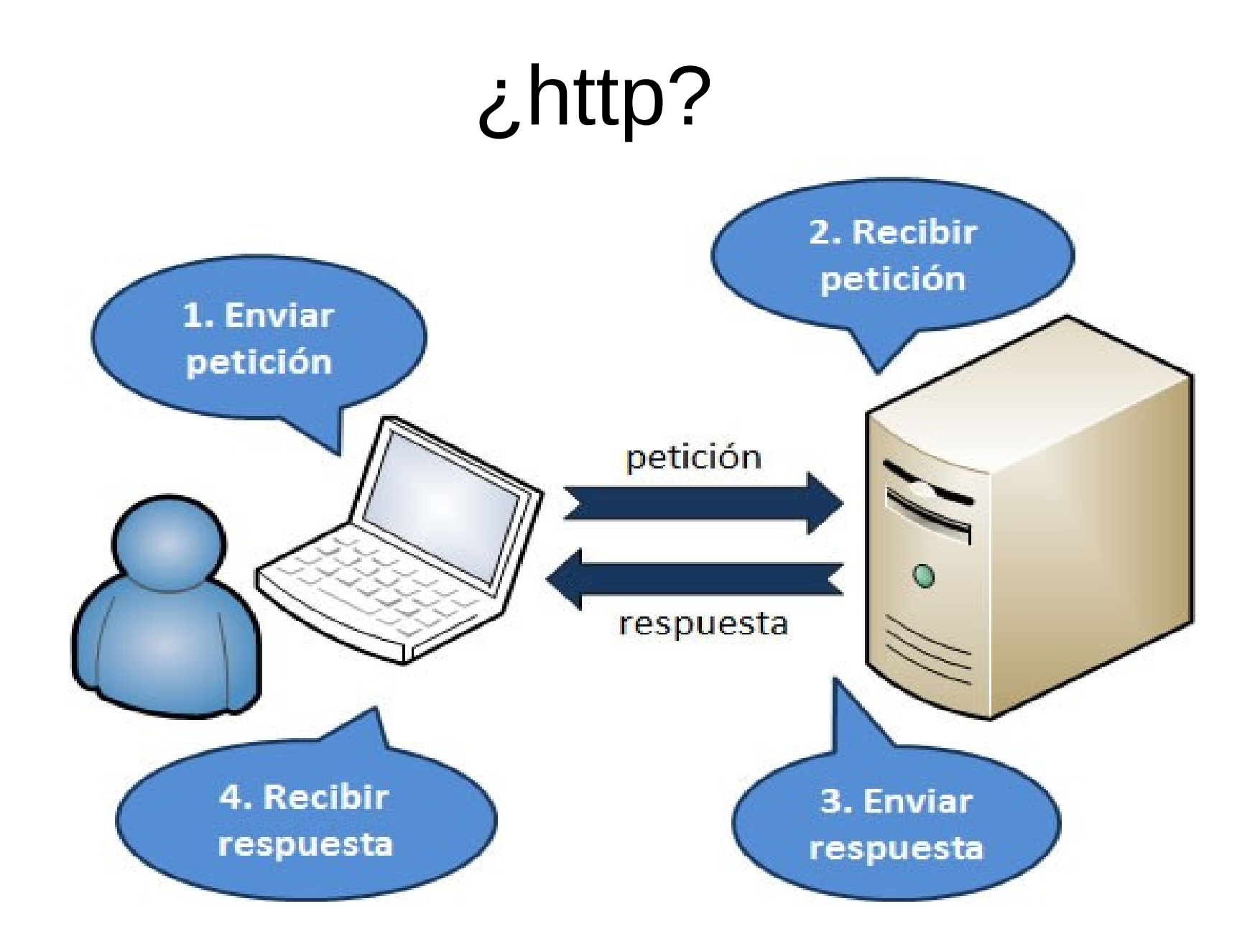

<http://www.baluart.net/articulo/que-es-comet-y-reverse-ajax>

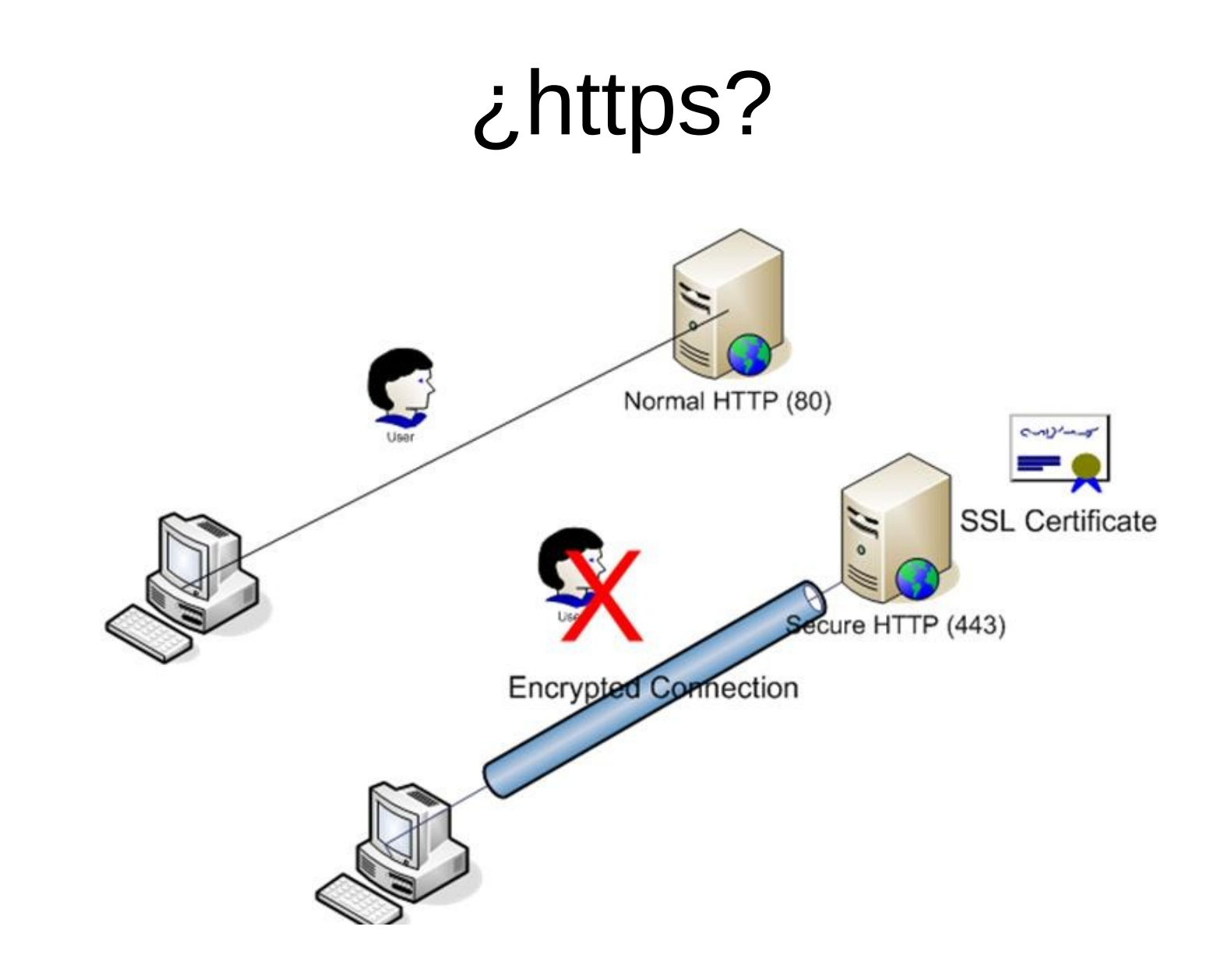

<http://blog.delta.bg/>

## ¿html5?

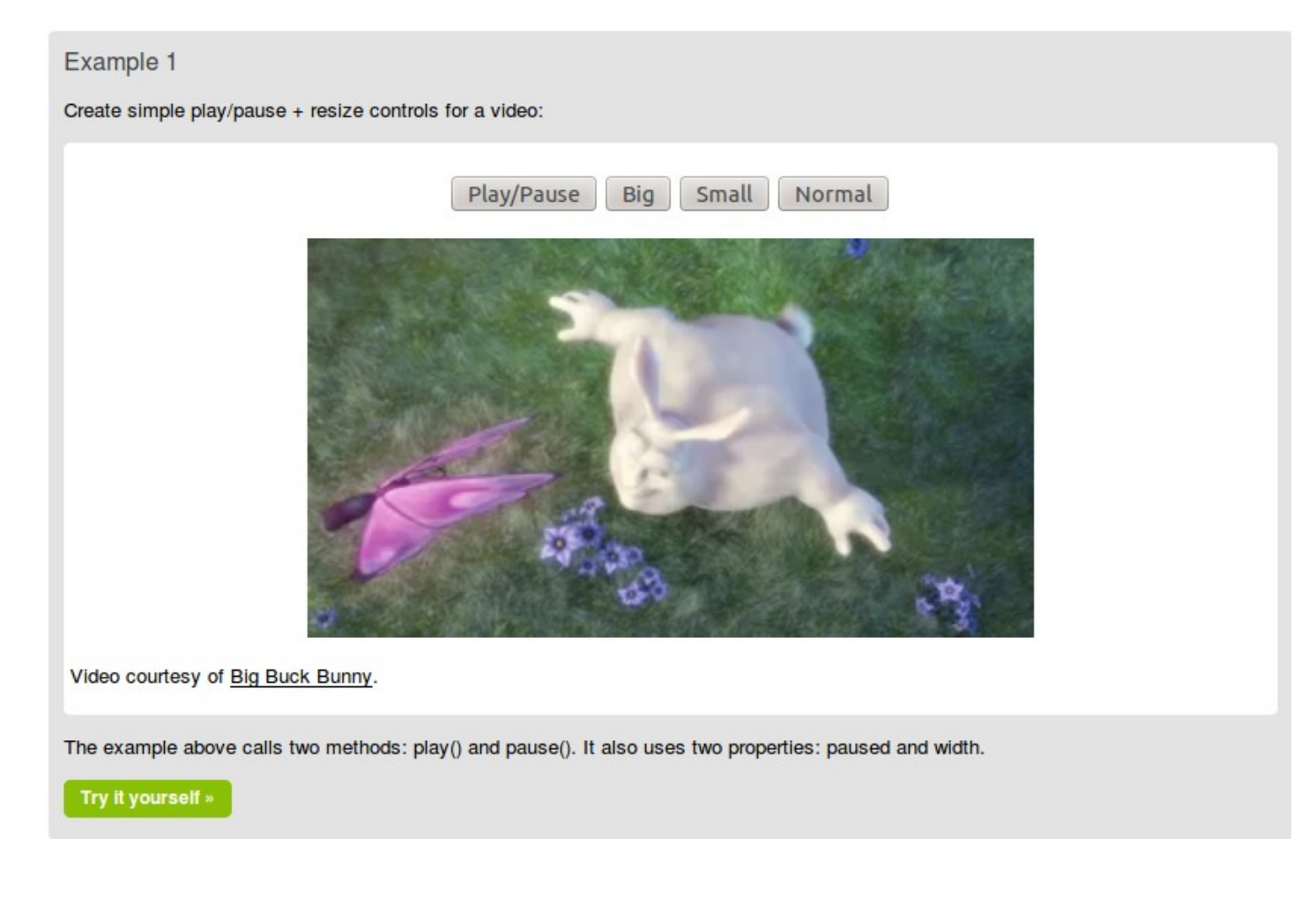

[http://www.w3schools.com/html/html5\\_video.asp](http://www.w3schools.com/html/html5_video.asp)

## ¿blog? (bitácoras)

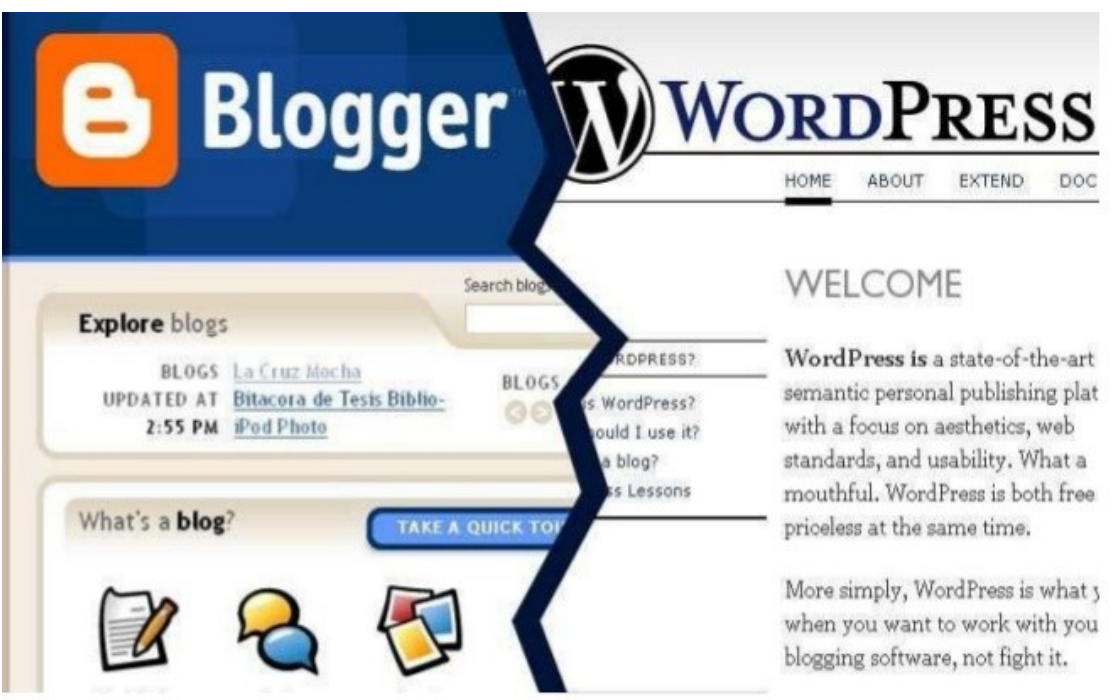

### **Empecemos por los blogs**

<http://www.slideshare.net/catedracomunicacion/introduccin-a-los-blogs-11507425> <http://jacinto-davila.blogspot.com/>

## ¿blog? (bitácoras)

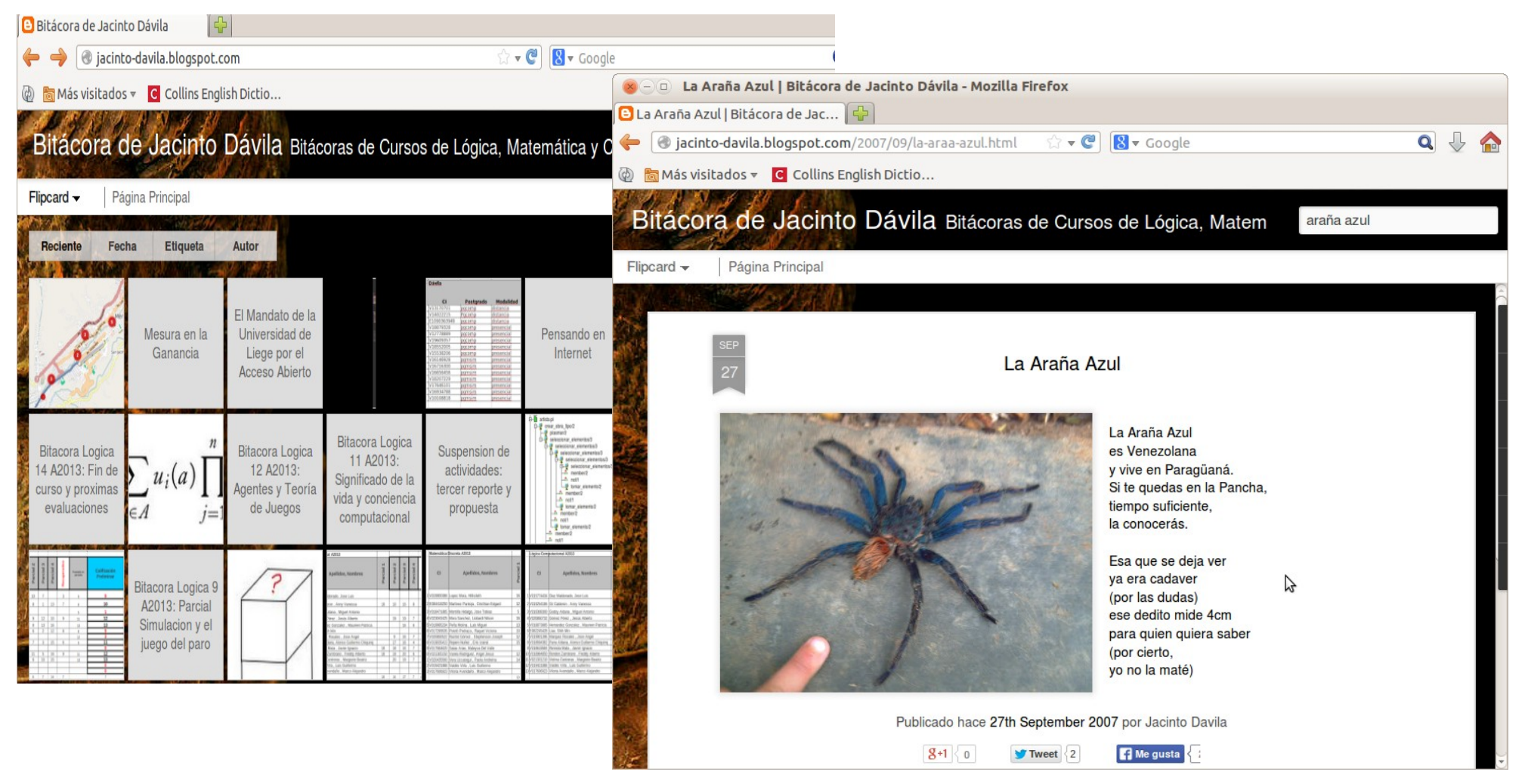

<http://www.slideshare.net/catedracomunicacion/introduccin-a-los-blogs-11507425> <http://jacinto-davila.blogspot.com/>

## ¿Twitter?

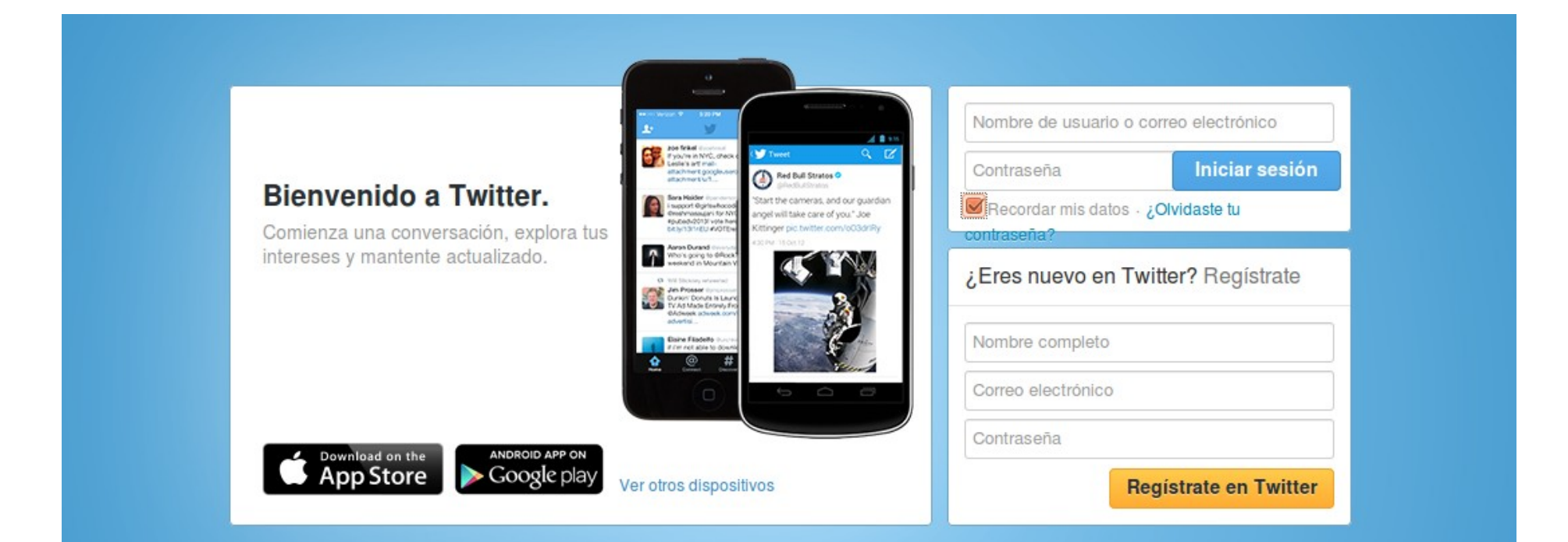

Sobre nosotros Ayuda Blog Estado Empleos Condiciones Privacidad Cookies Información sobre anuncios Marca Anunciarse Empresas Medios Desarrolladores Directorio @2014 Twitter

## ¿Twitter?

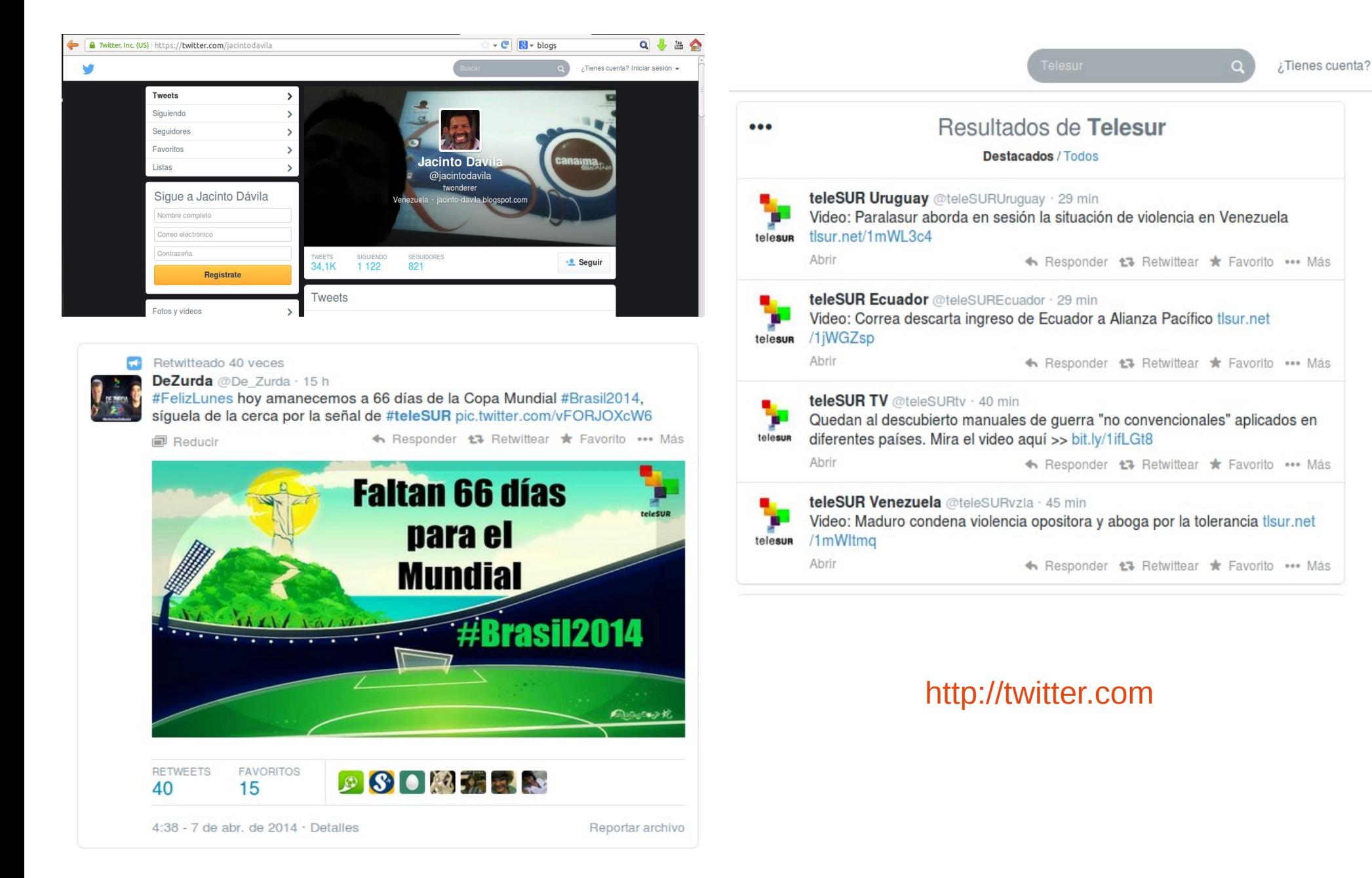

## ¿Facebook?

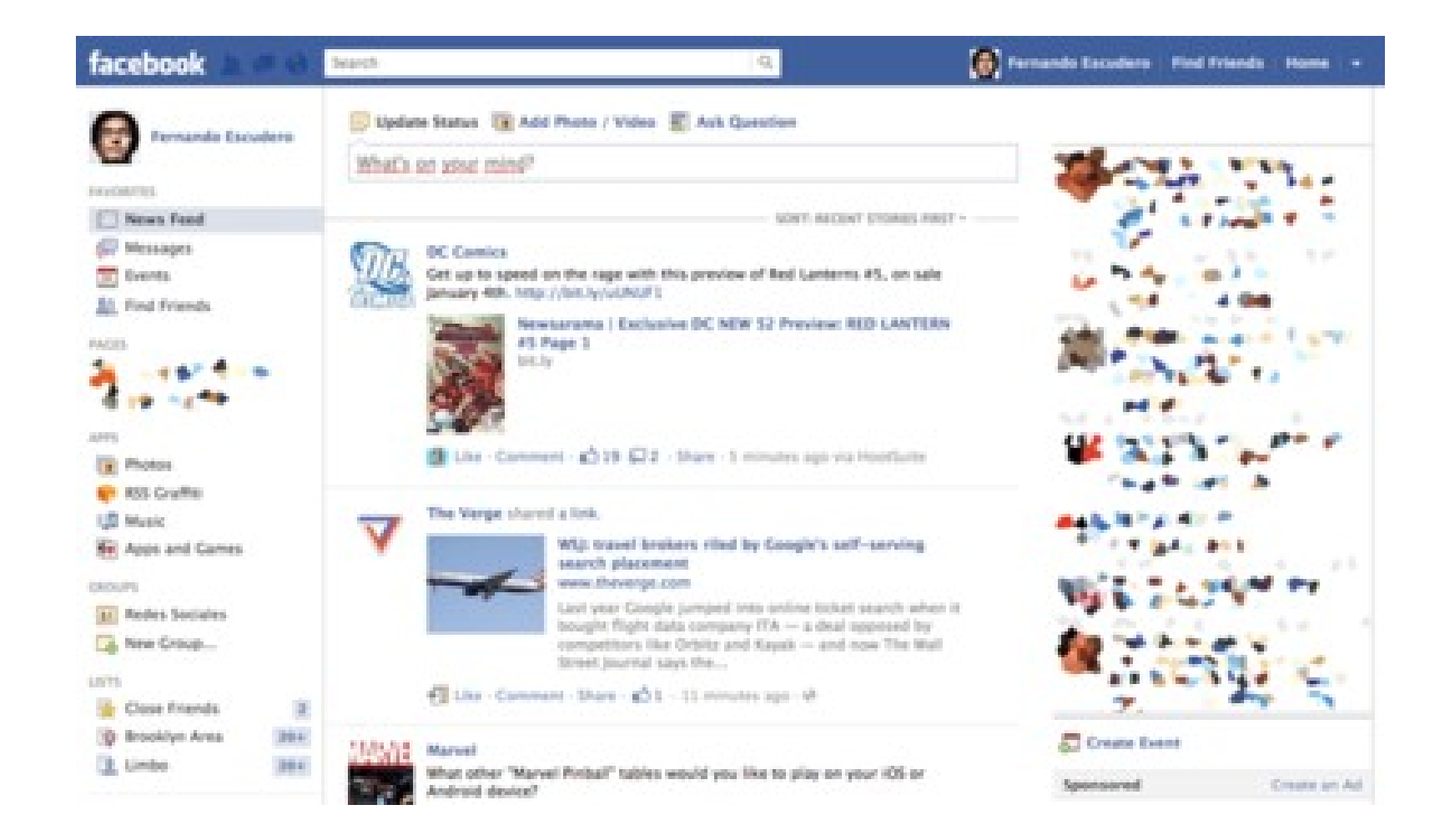

<http://redessociales.about.com/od/FacebookParaPrincipiantes/ss/Como-Activar-Tu-Biografia-En-Facebook.htm>

### ¿Facebook?

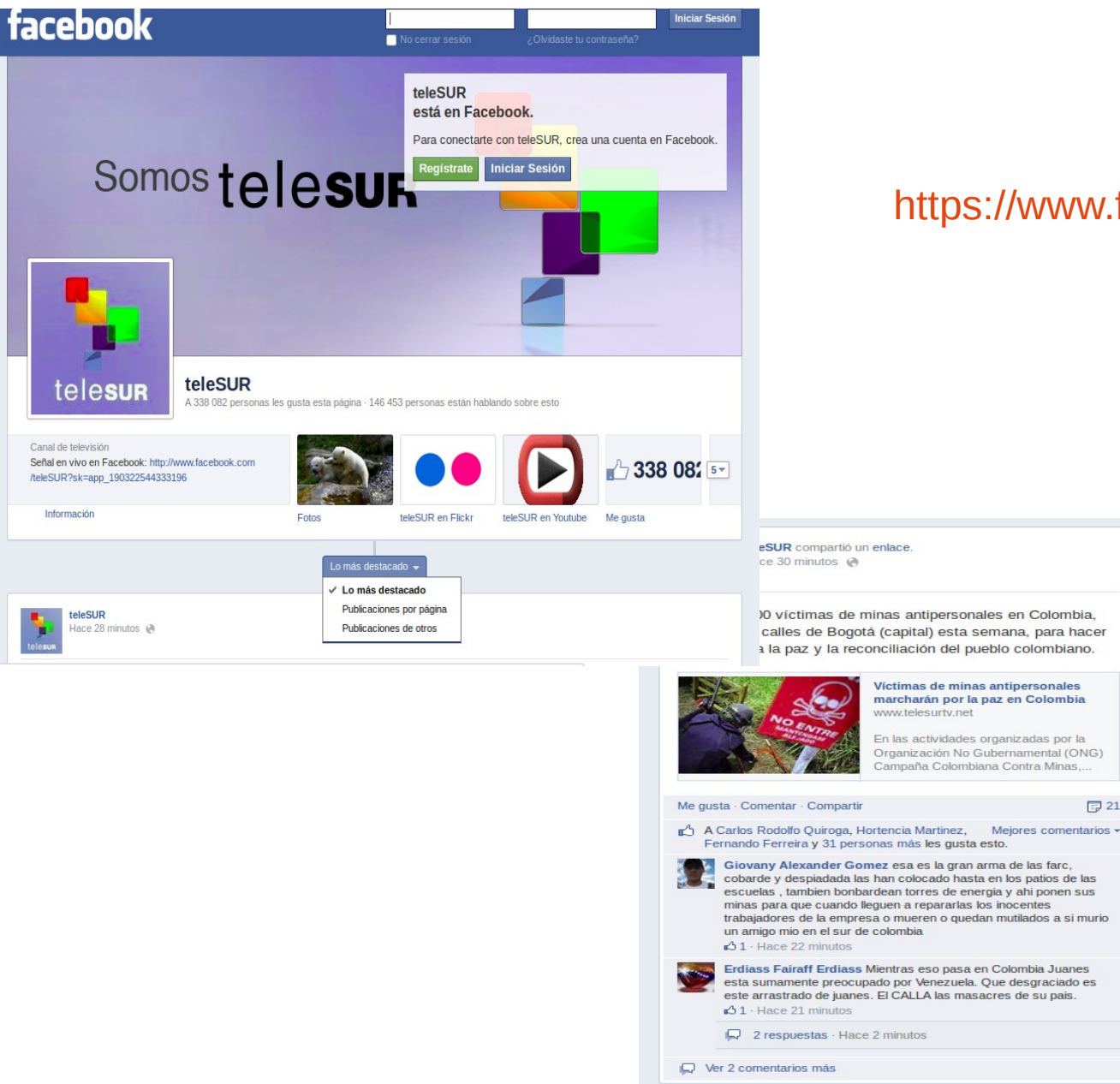

#### [https://www.facebook.com/teleSUR#](https://www.facebook.com/teleSUR)

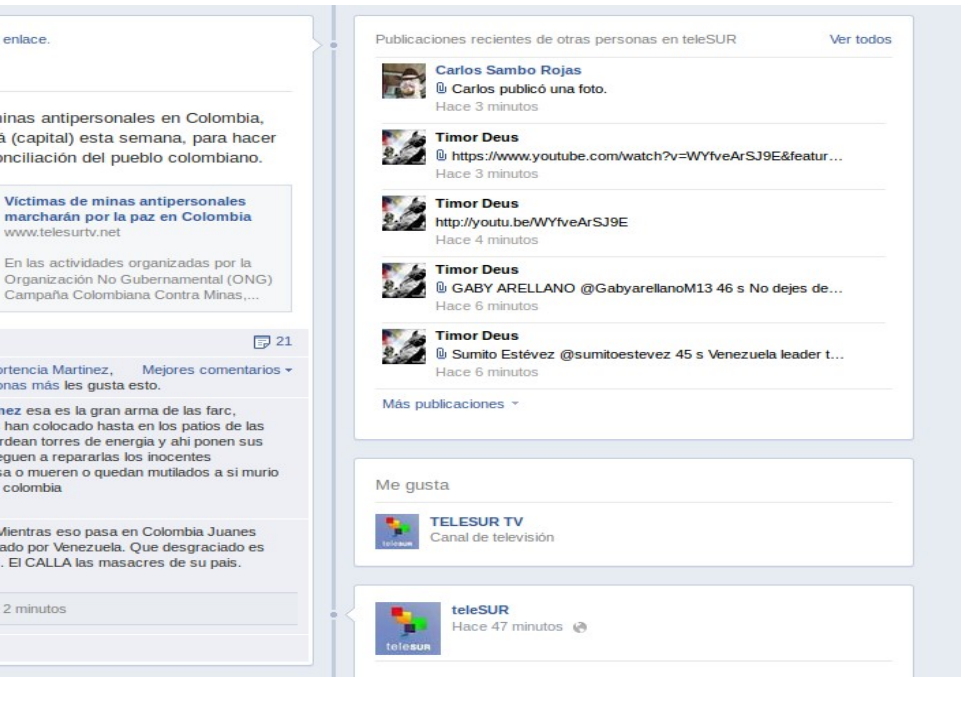

## ¿Linked In?

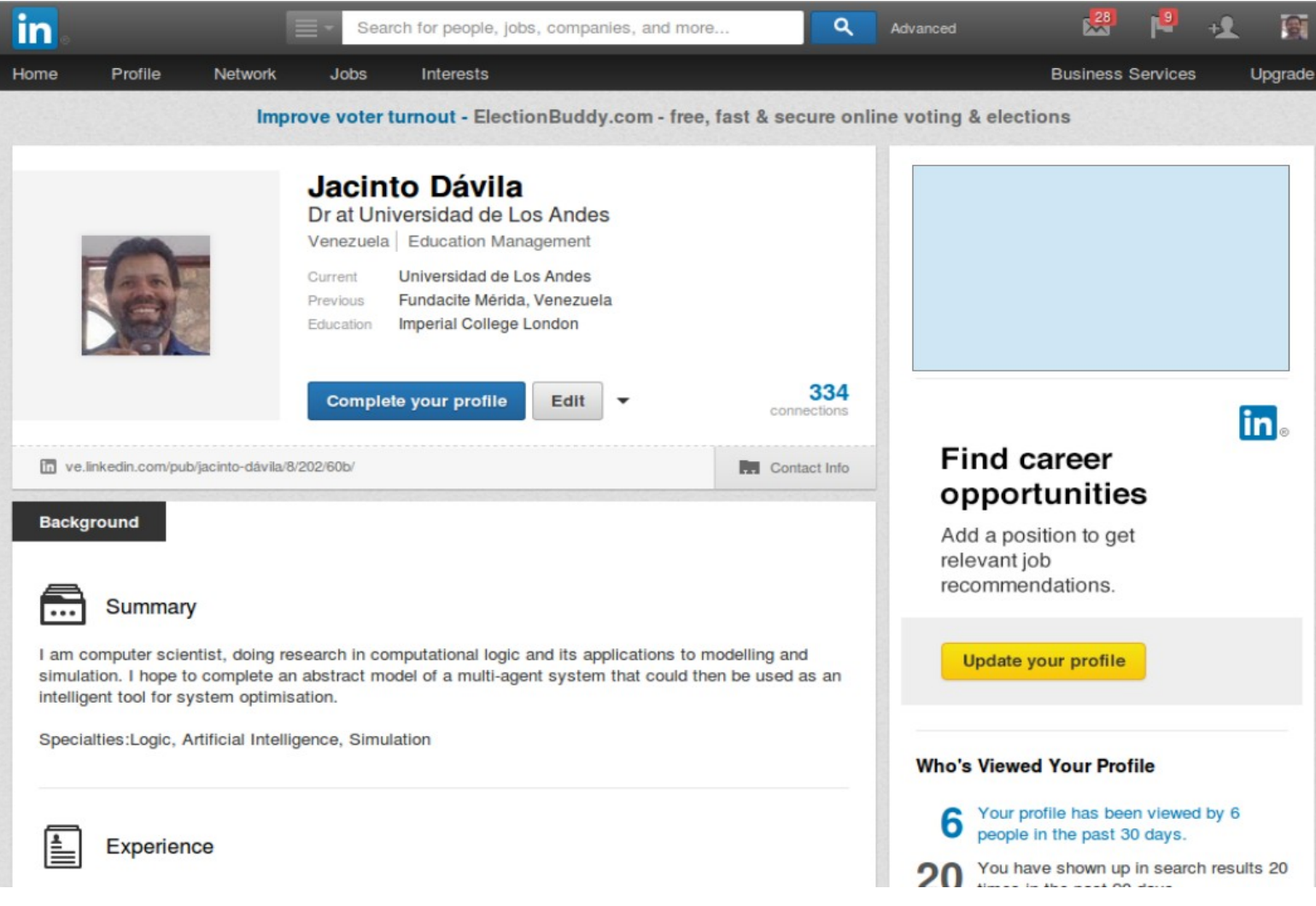

#### [www.linkedin.com/](http://www.linkedin.com/)

### ¿Pinterest?

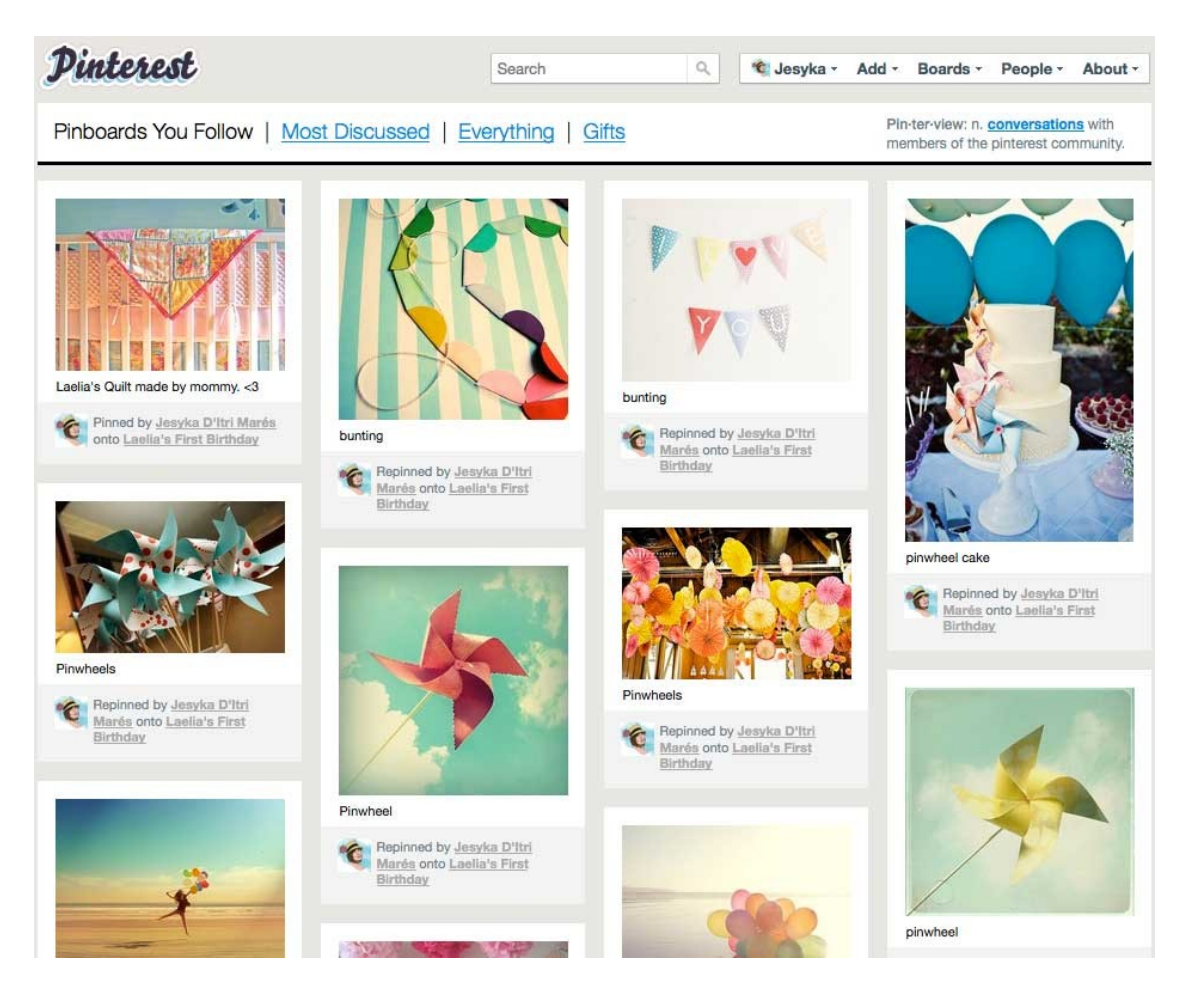

<http://www.ruesblogmarketing.com/que-es-pinterest-cuando-usarlo/>

<https://www.pinterest.com/>

## ¿Tumblr?

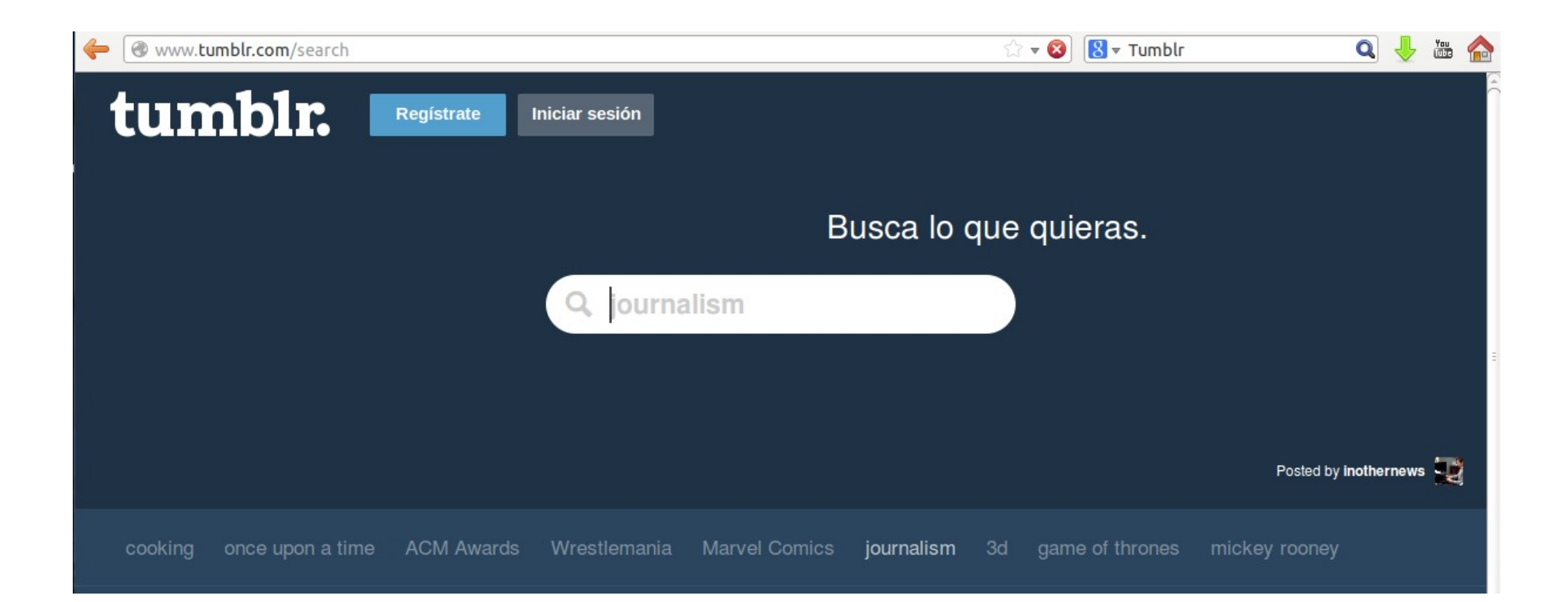

<http://www.tumblr.com/search>

## ¿Google+?

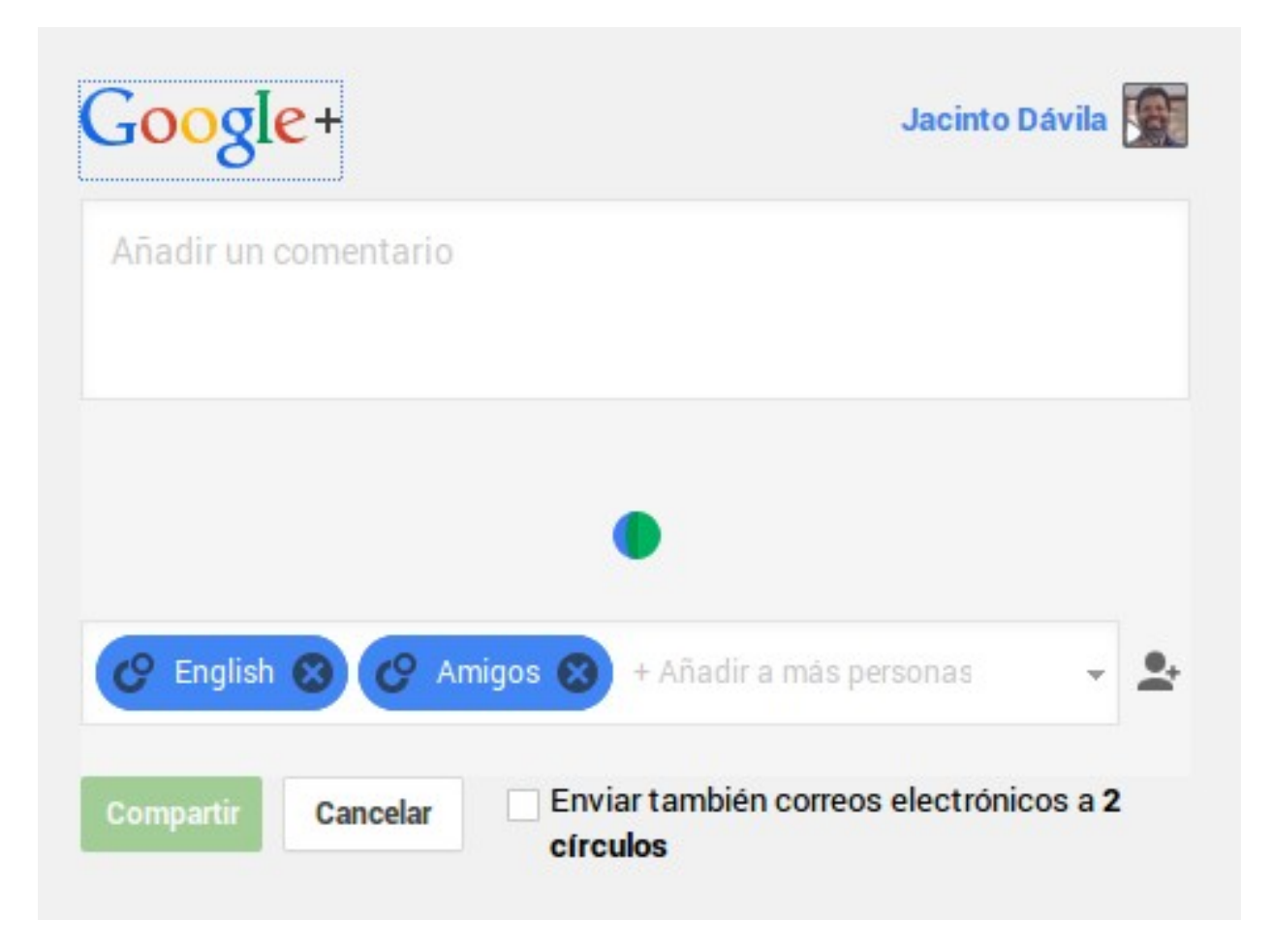

## ¿Smartphone? (teléfono inteligente)

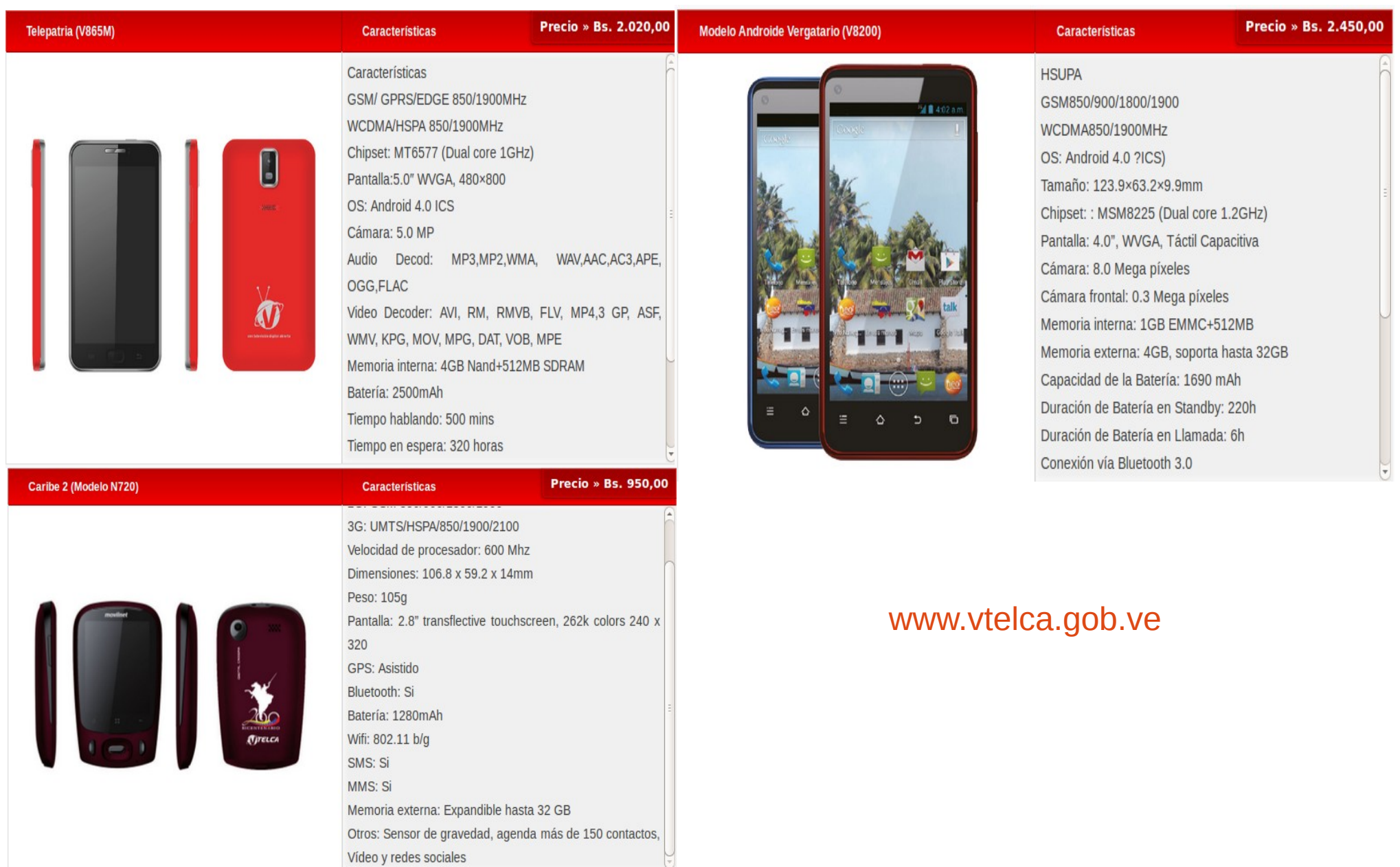

Vídeo y redes sociales

### ¿sms? (servicio de mensajes cortos)

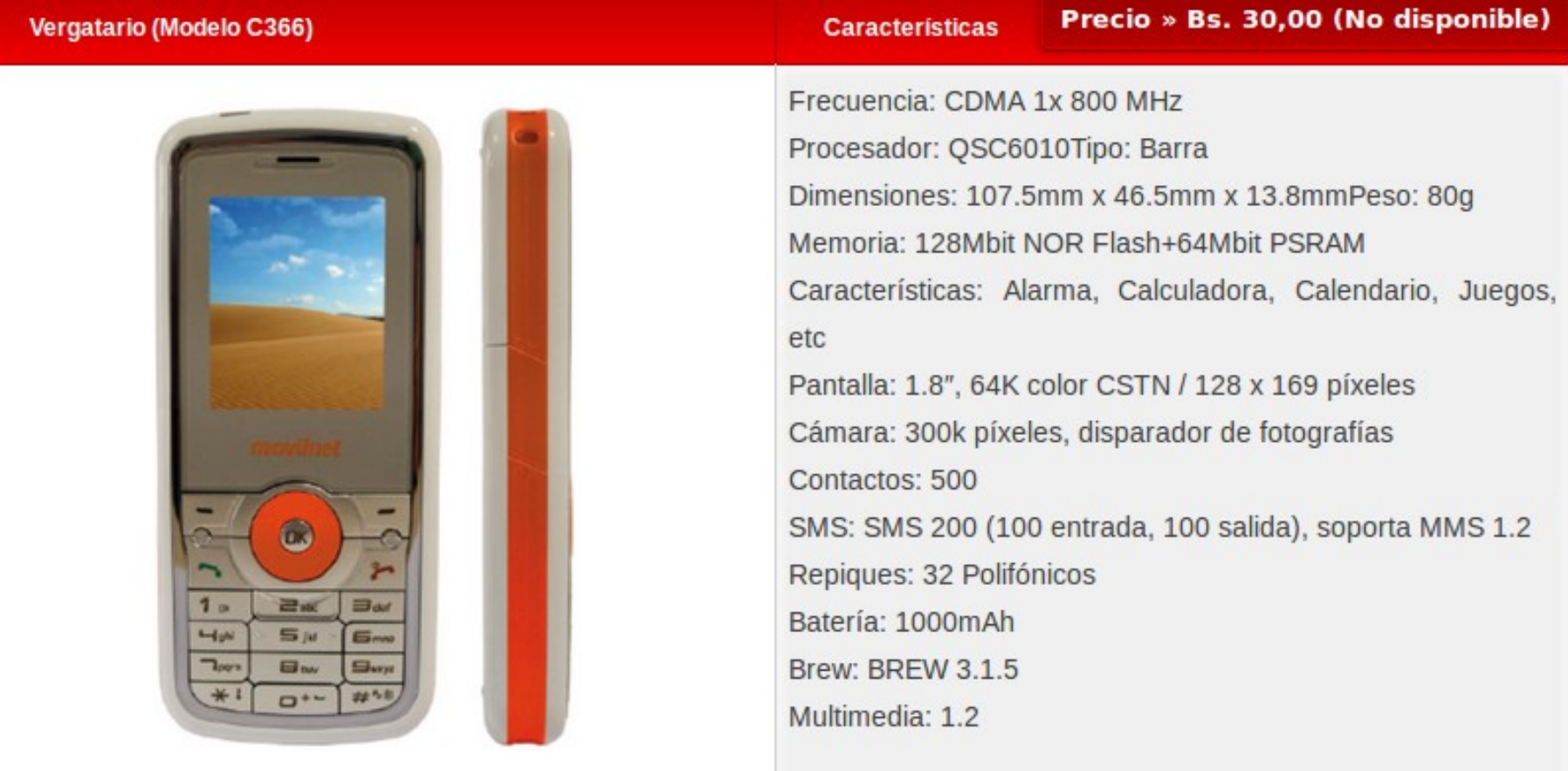

[http://es.wikipedia.org/wiki/Servicio\\_de\\_mensajes\\_cortos](http://es.wikipedia.org/wiki/Servicio_de_mensajes_cortos)

## ¿3G? (GSM, 4G)

From Computer Desktop Encyclopedia @ 2005 The Computer Language Co. Inc.

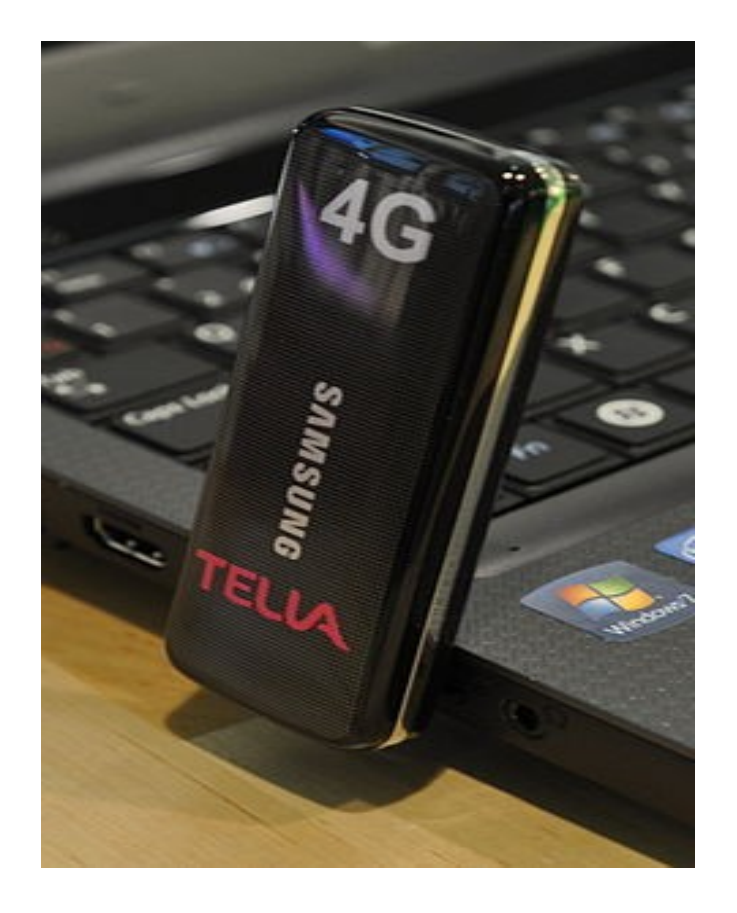

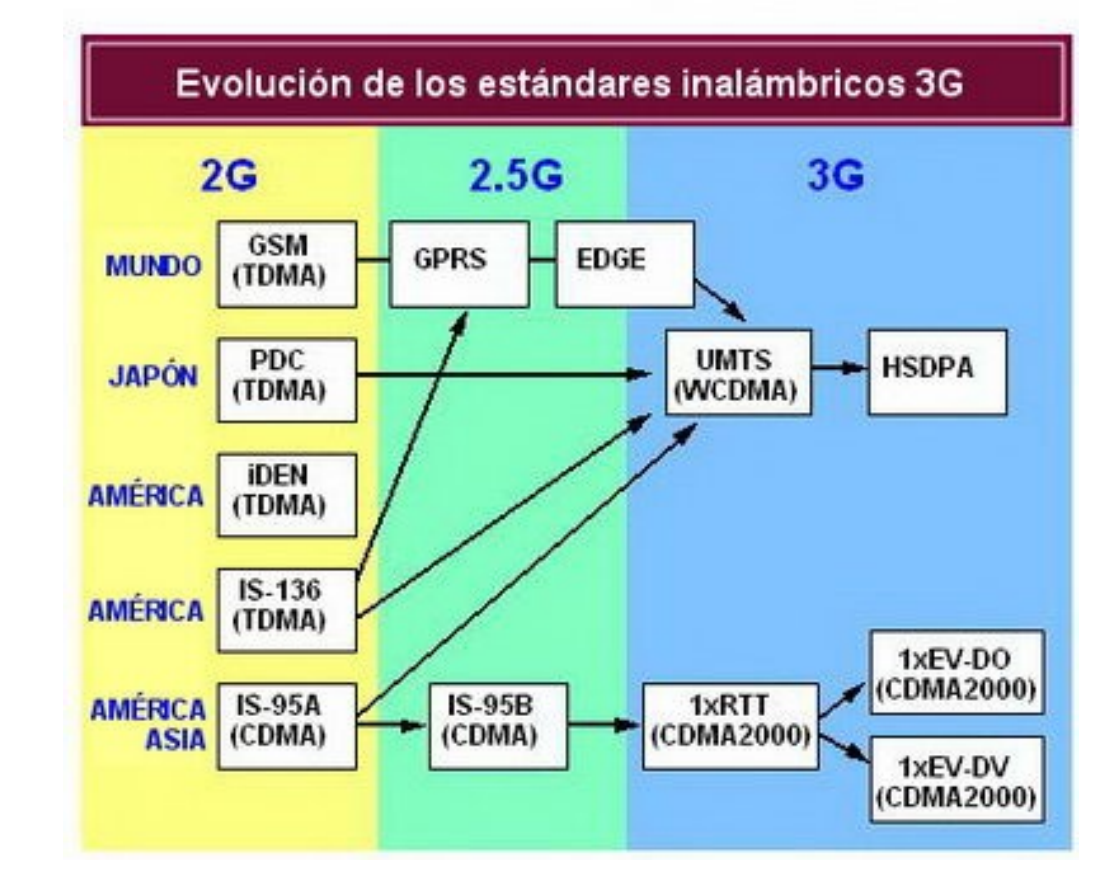

#### <http://es.wikipedia.org/wiki/4G>

[http://www.tecnologiahechapalabra.com/comunicaciones/movil\\_inalambrico\\_satelital/articulo.asp?i=1865](http://www.tecnologiahechapalabra.com/comunicaciones/movil_inalambrico_satelital/articulo.asp?i=1865)

## ¿Wifi?

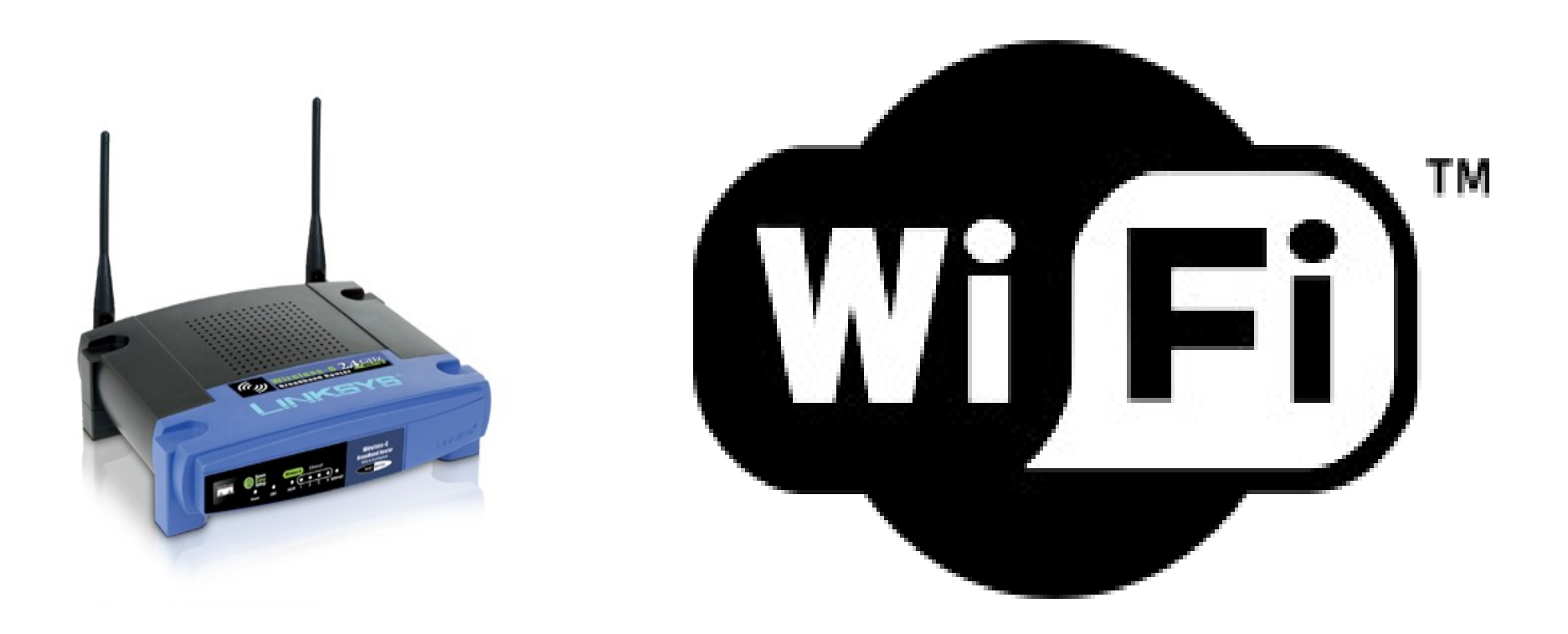

<http://es.wikipedia.org/wiki/WRT54G>

<http://www.linksys.com/es-latam/products/routers/WRT54GL>

<http://es.wikipedia.org/wiki/Wi-Fi>

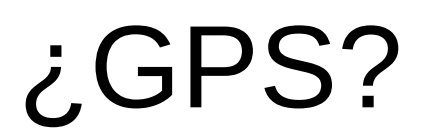

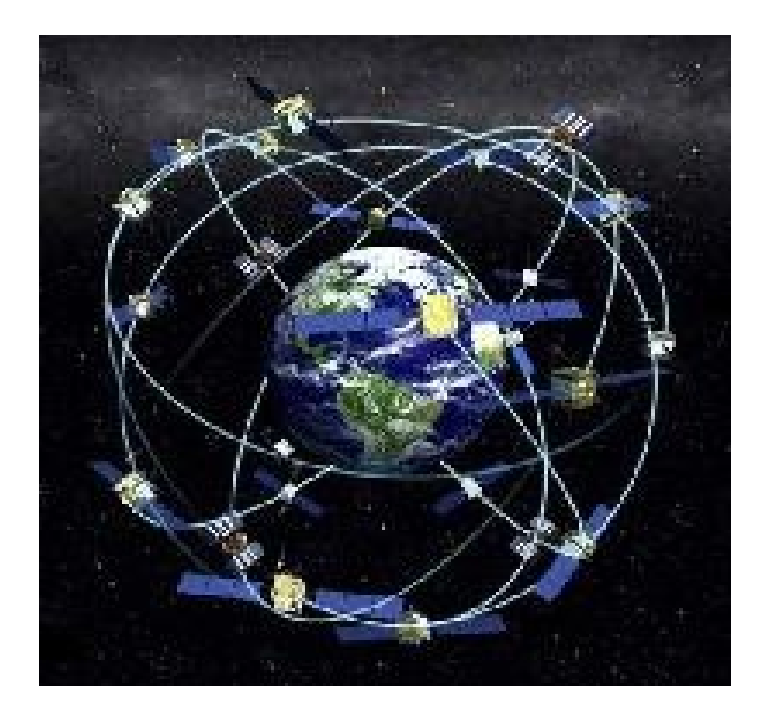

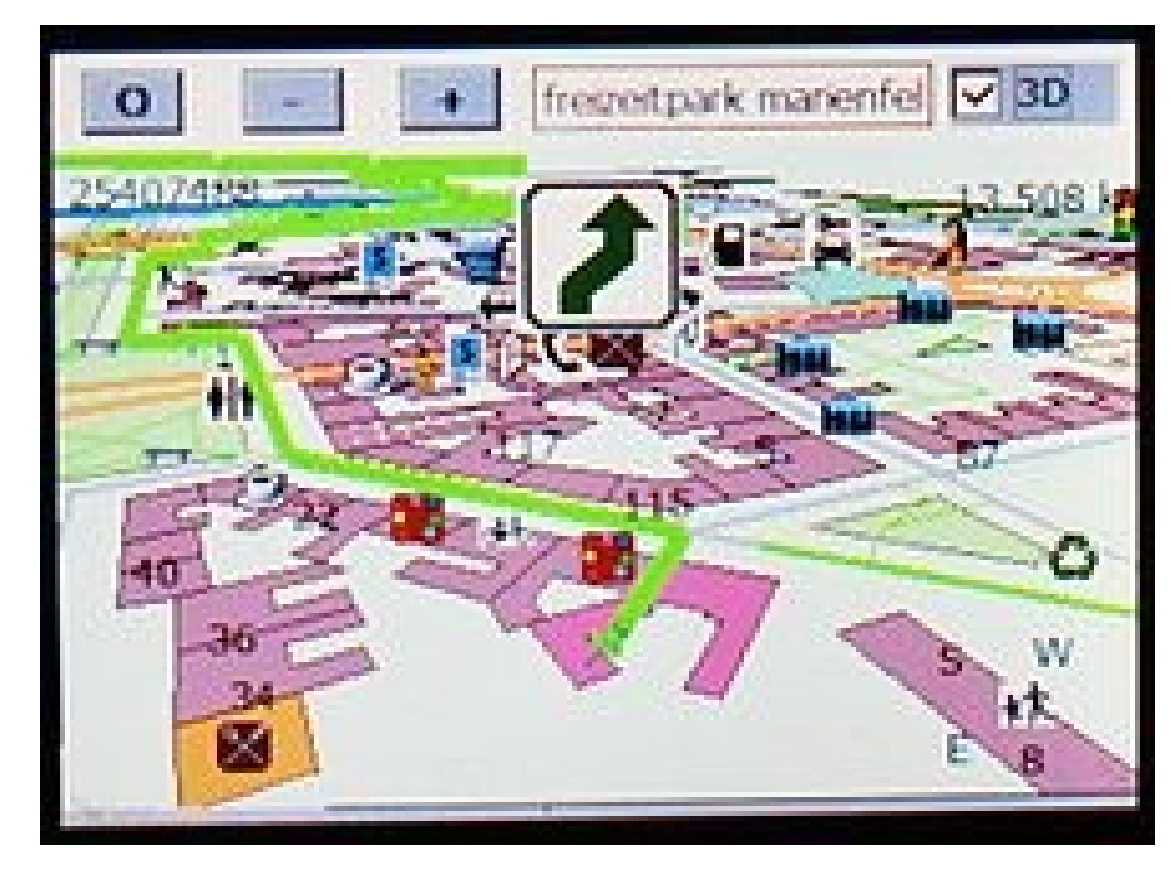

### [http://es.wikipedia.org/wiki/Sistema\\_de\\_posicionamiento\\_global](http://es.wikipedia.org/wiki/Sistema_de_posicionamiento_global)

[http://e-ducativa.catedu.es/44700165/aula/archivos/repositorio//500/585/html/Unid\\_01\\_CCSS\\_1o/pagina\\_7.html](http://e-ducativa.catedu.es/44700165/aula/archivos/repositorio//500/585/html/Unid_01_CCSS_1o/pagina_7.html)

## ¿Android?

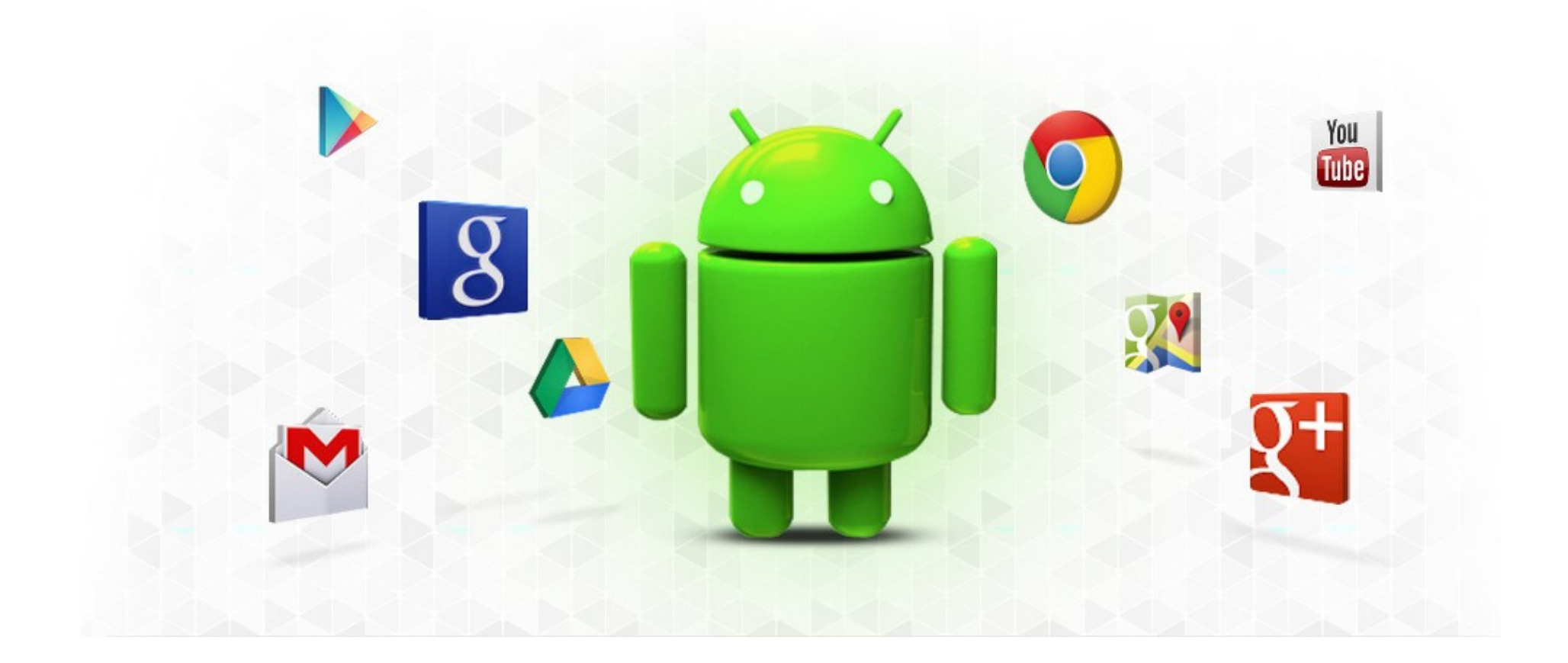

<https://www.google.com/mobile/android/>

## ¿App? (aplicaciones)

 $\alpha$ 

Free

Free

Free

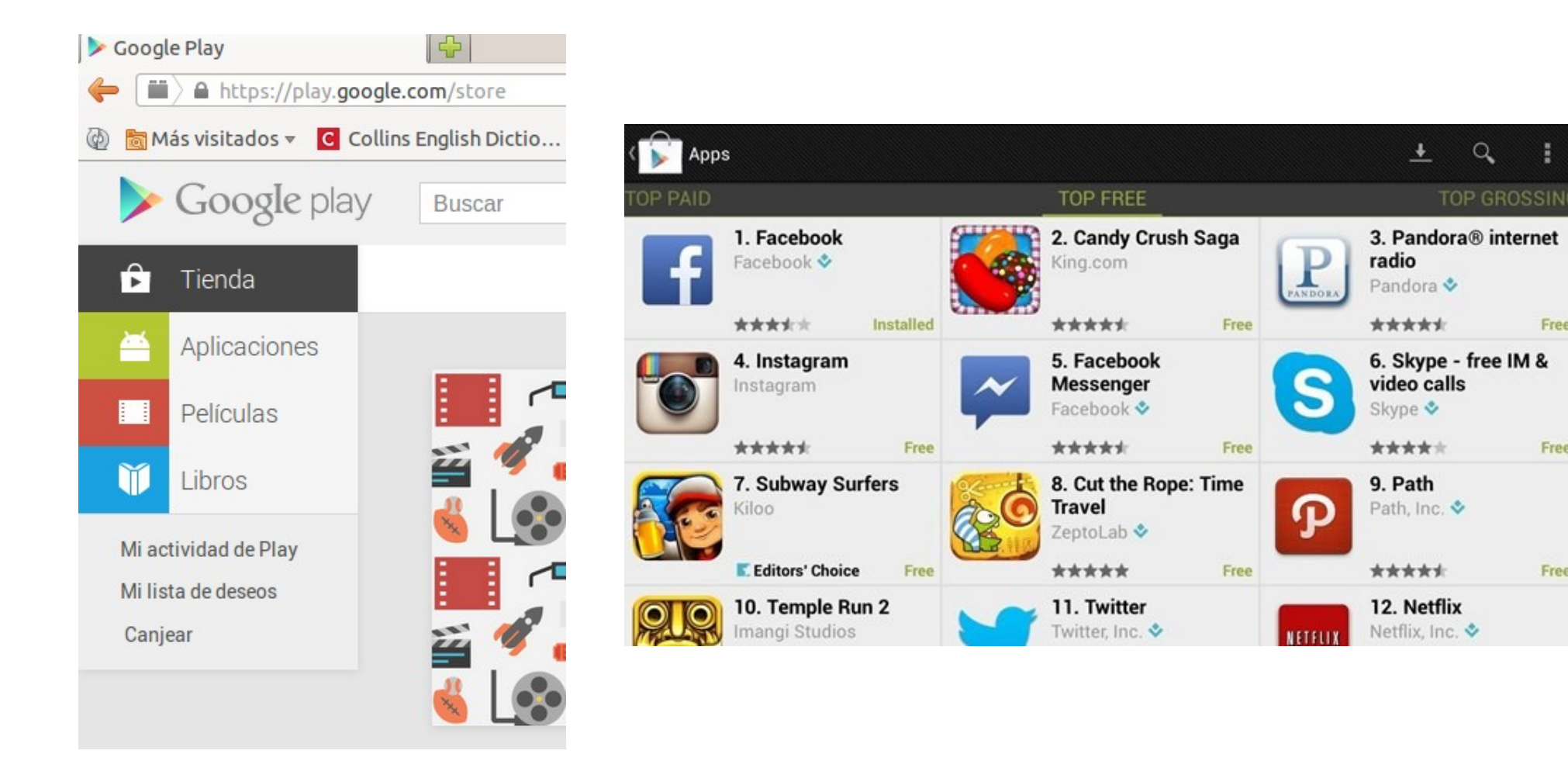

<http://nexus7.wonderhowto.com/how-to/tired-play-store-use-amazon-appstore-your-nexus-7-instead-get-free-daily-apps-0146672/>

### ¿Zello?

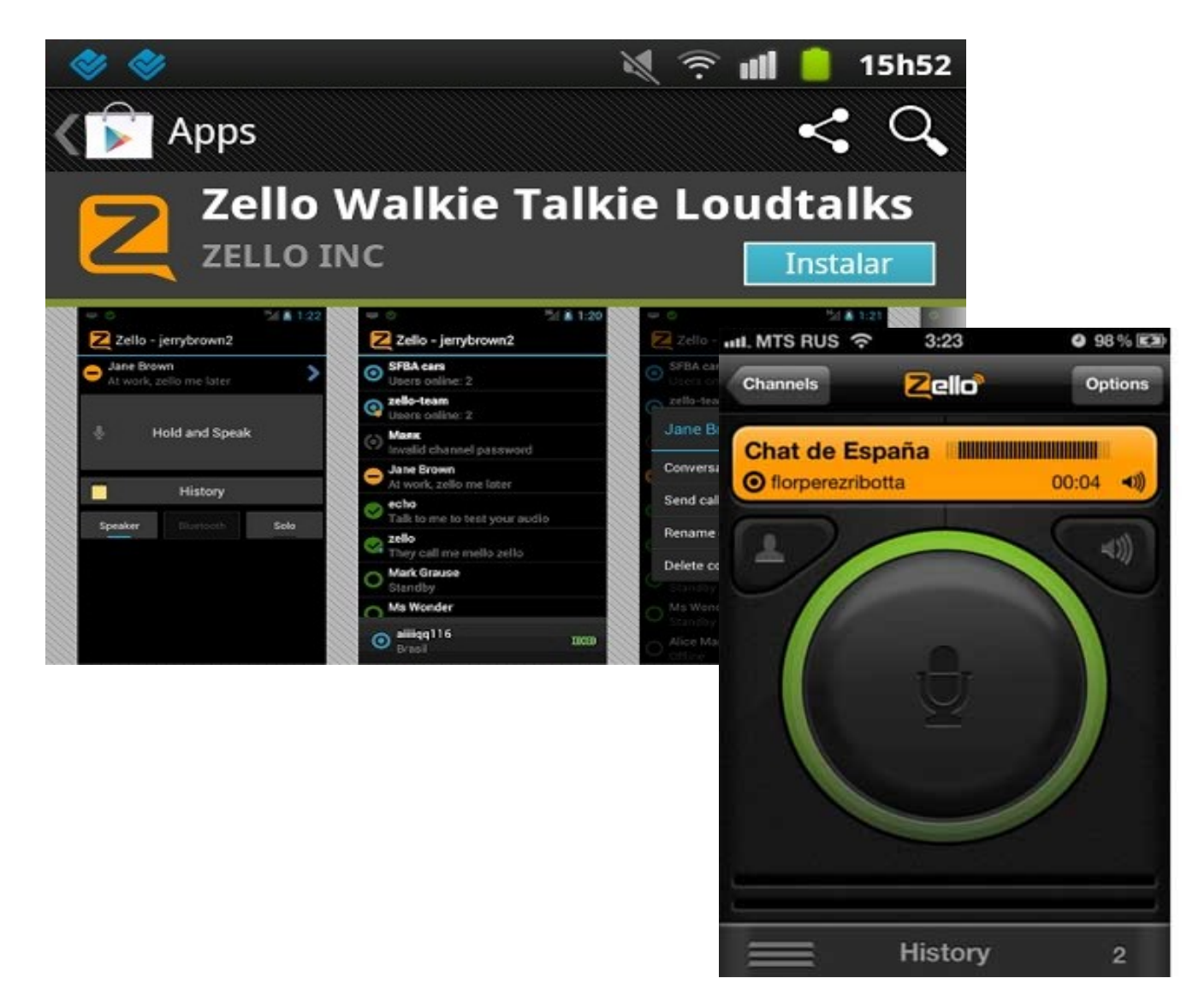

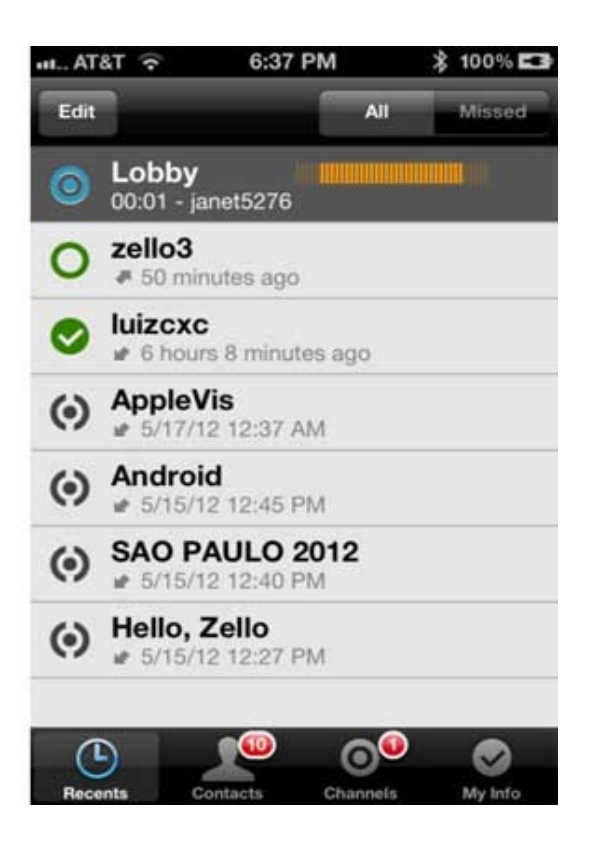

#### <http://www.tuexpertoapps.com/2012/08/02/zello-walkie-talkie-transforma-tu-movil-en-un-walkie-talkie/>

## ¿Whatsapp?

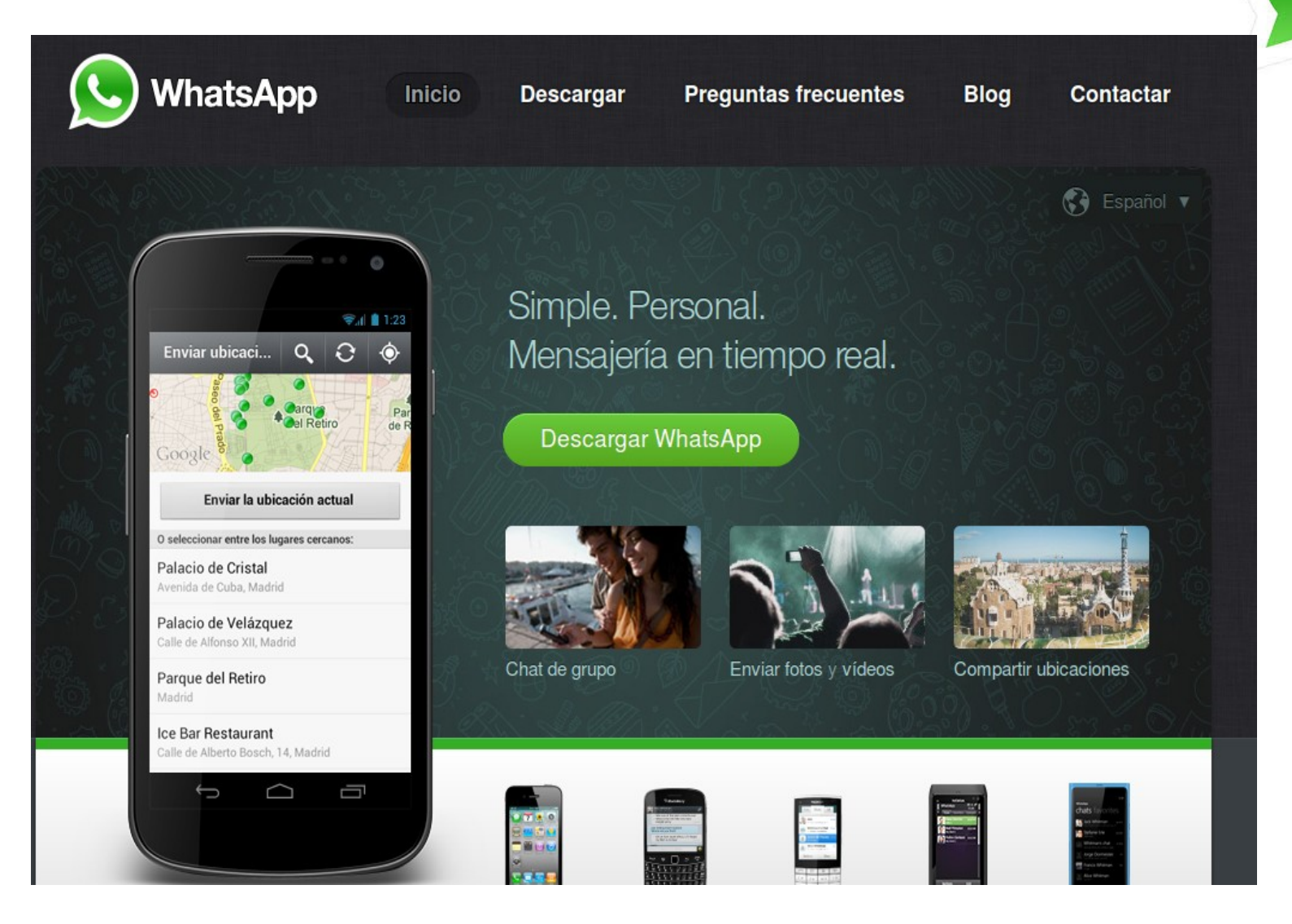

<http://www.whatsapp.com/?l=es>

## ¿Telegram?

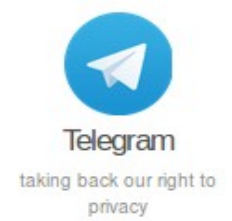

More Telegram app

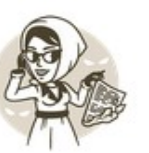

Private Telegram messages are heavily encrypted and can self-destruct.

**Distributed** 

Telegram servers are spread

worldwide for security and speed.

Secure

Telegram keeps your messages safe from hacker attacks.

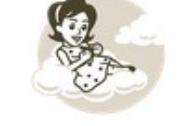

Cloud-Based Telegram lets you access your messages from multiple devices.

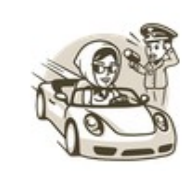

Fast Telegram delivers messages faster than any other application.

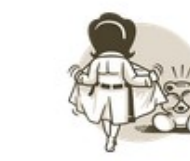

Open Telegram has an open API and protocol free for everyone.

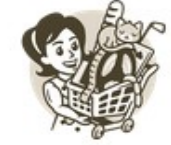

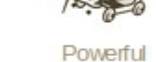

Telegram has no limits on the size of your media and class.

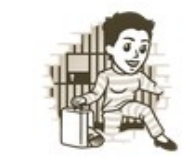

Free Telegram is free forever. No ads. No subscription fees.

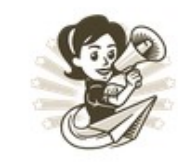

We Can do It!

Help make messaging safe again spread the word about Telegram.

#### <https://telegram.org/>

### ¿Telegram? ¿Licencias de software?

### **Telegram Source Code**

#### **Telegram for Android**

Official Android App, see Google Play Market page for full description. Licensed under GNU GPL v. 2 or later. Visit Telegram for Android on GitHub »

#### **Telegram for Android, S-edition (Unofficial)**

Alternative Android App, see Google Play Market page for full description. Licensed under GNU GPL v. 2 or later. Visit Telegram for Android on GitHub »

Wondering why we have two android apps? — Check out this FAQ!

#### **Telegram CLI (Unofficial)**

Linux Command-line interface for Telegram. Licensed under GNU GPL v. 2. Visit Telegram CLI on GitHub »

#### **Telegram Java Libraries**

Some libraries, originally from Telegram for Android S for working with TL Language, MTProto and Telegram API. Licensed under MIT License.

#### <https://telegram.org/>

## ¿Selfie?

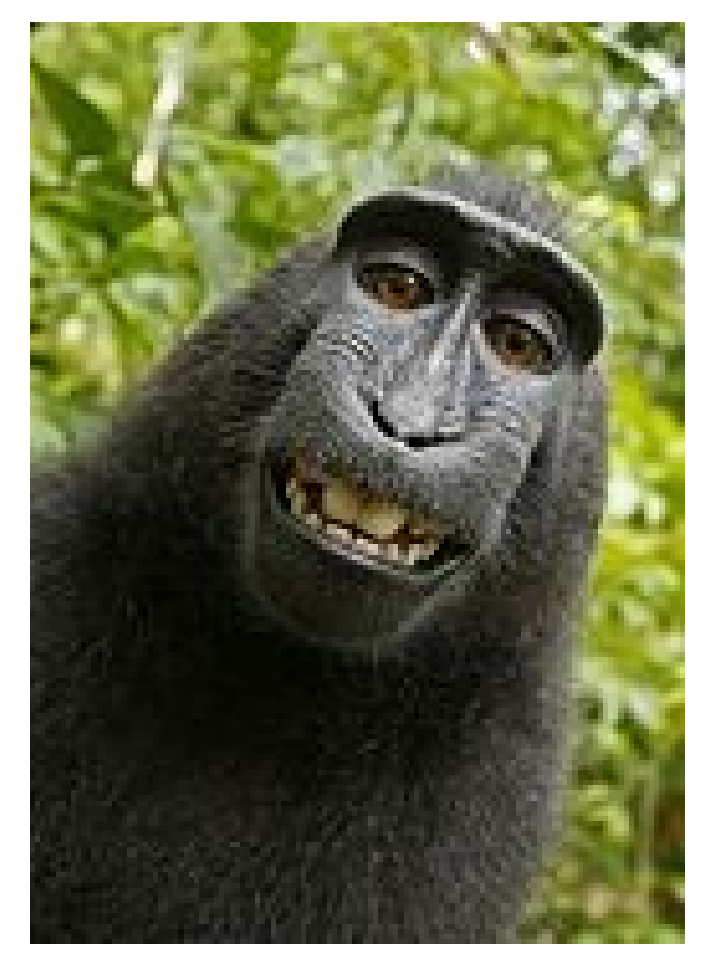

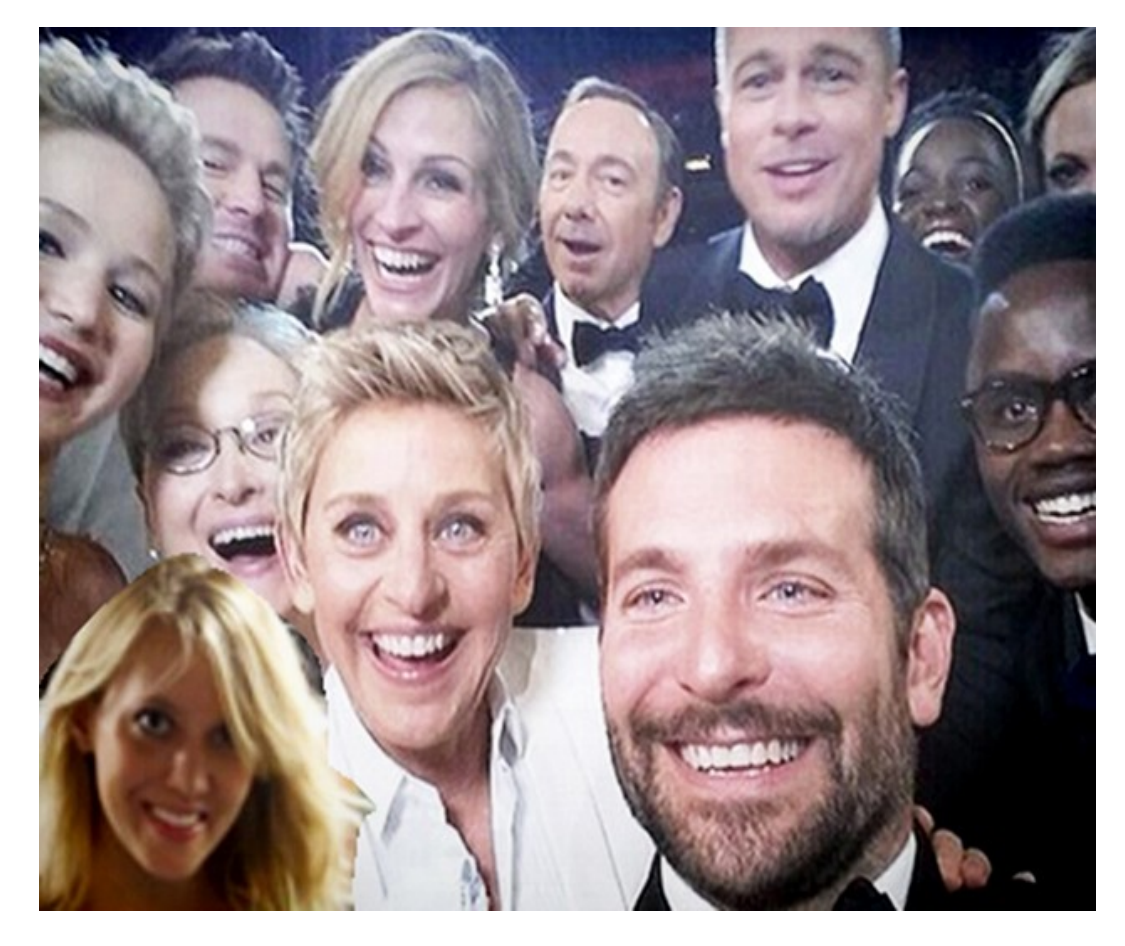

<http://es.wikipedia.org/wiki/Autofoto>

<http://elvenezolanonews.com/30941/>

## ¿Translator?

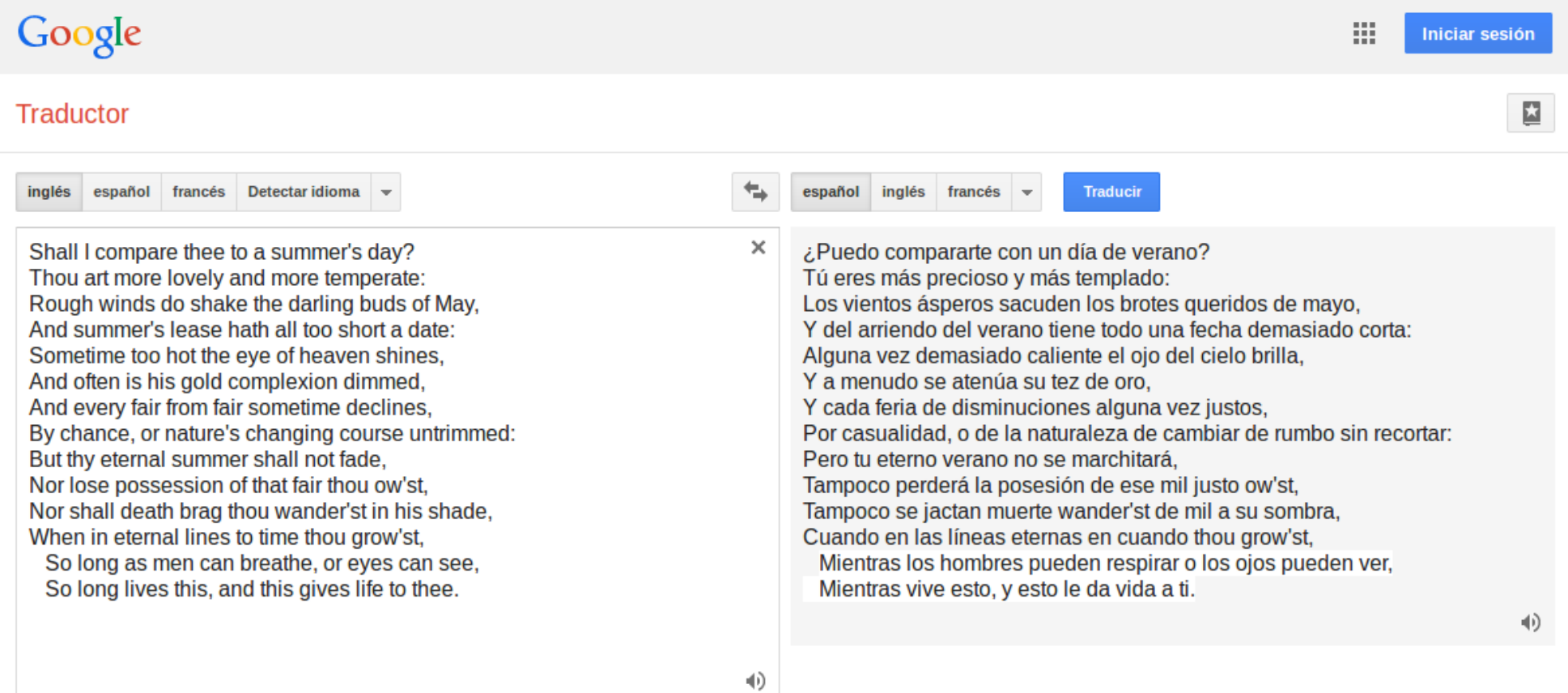

<https://translate.google.co.ve/>

<http://www.shakespeares-sonnets.com/sonnet/18>

### ¿recorder?

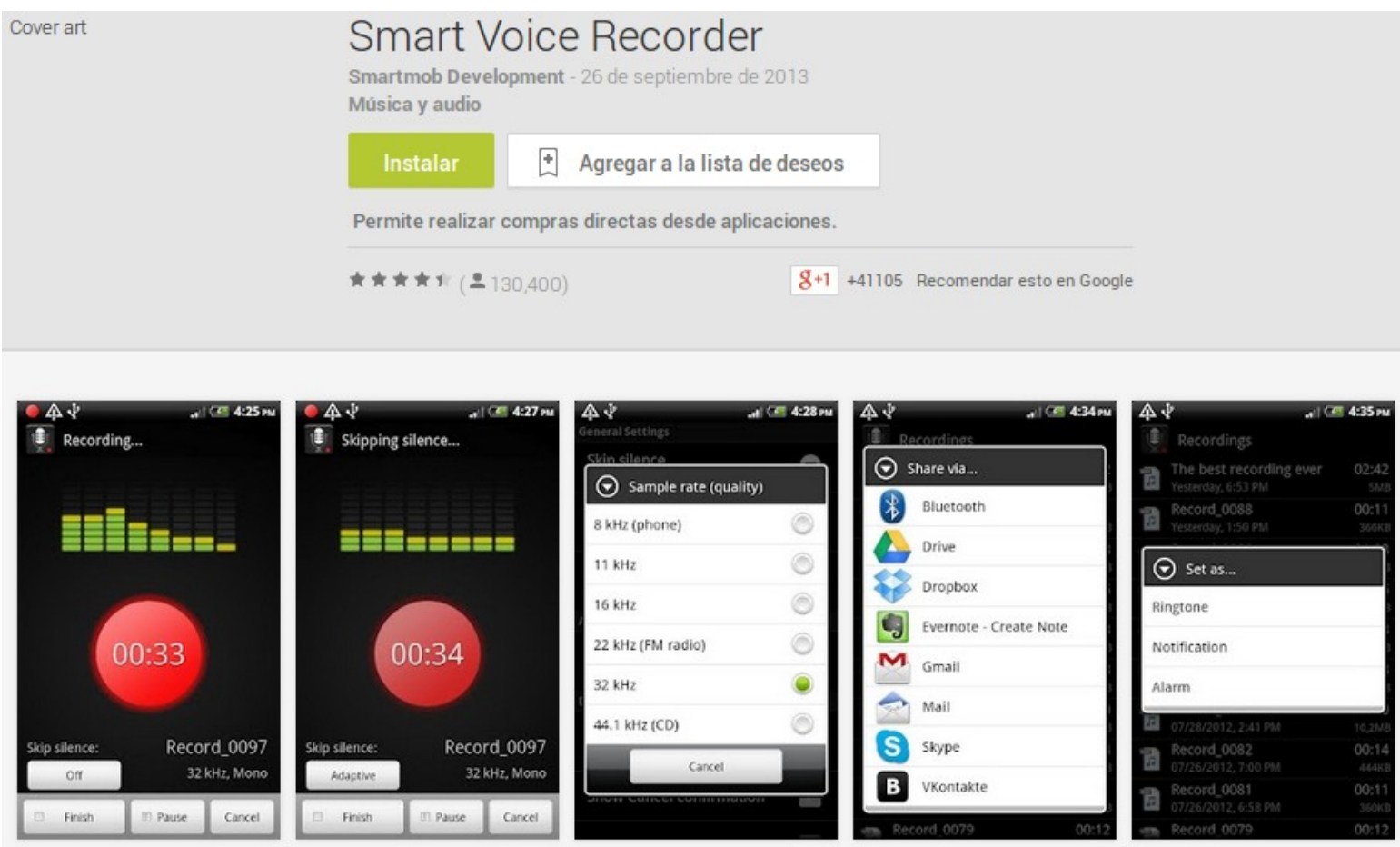

## ¿Skype? ¿Viber?

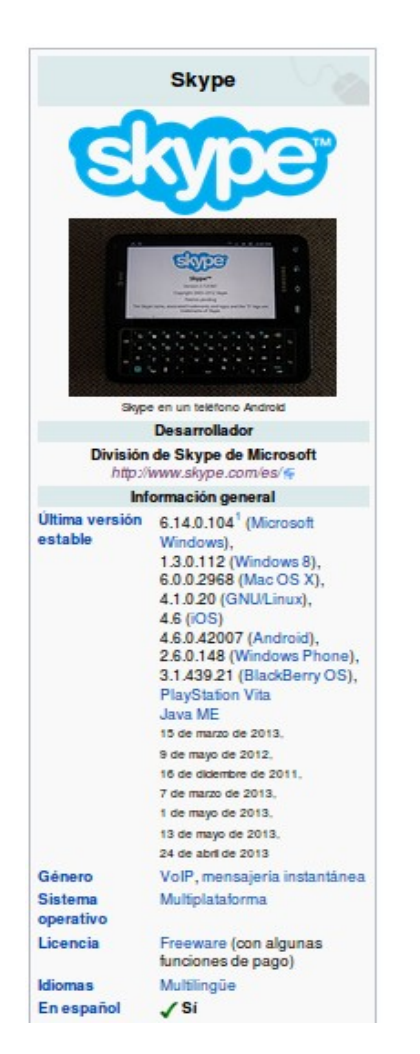

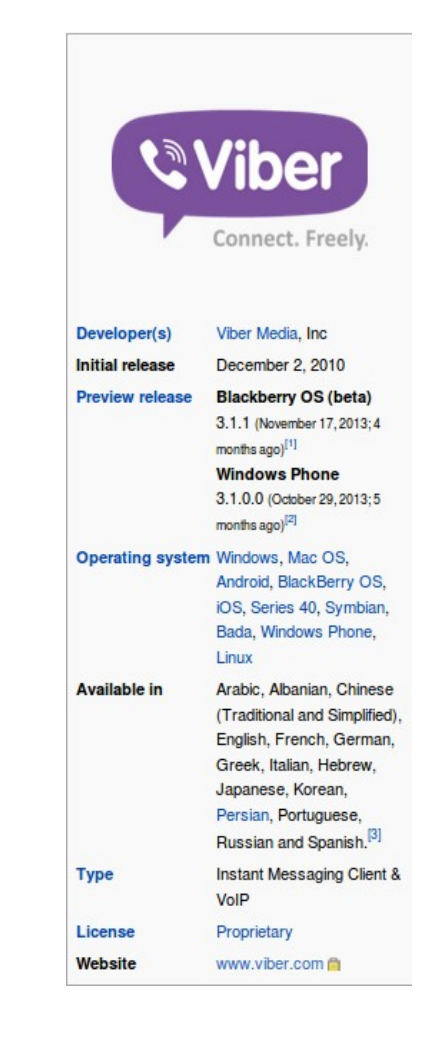

<http://es.wikipedia.org/wiki/Skype> <http://en.wikipedia.org/wiki/Viber>

## ¿Hangout? (¿"Conversa"?)

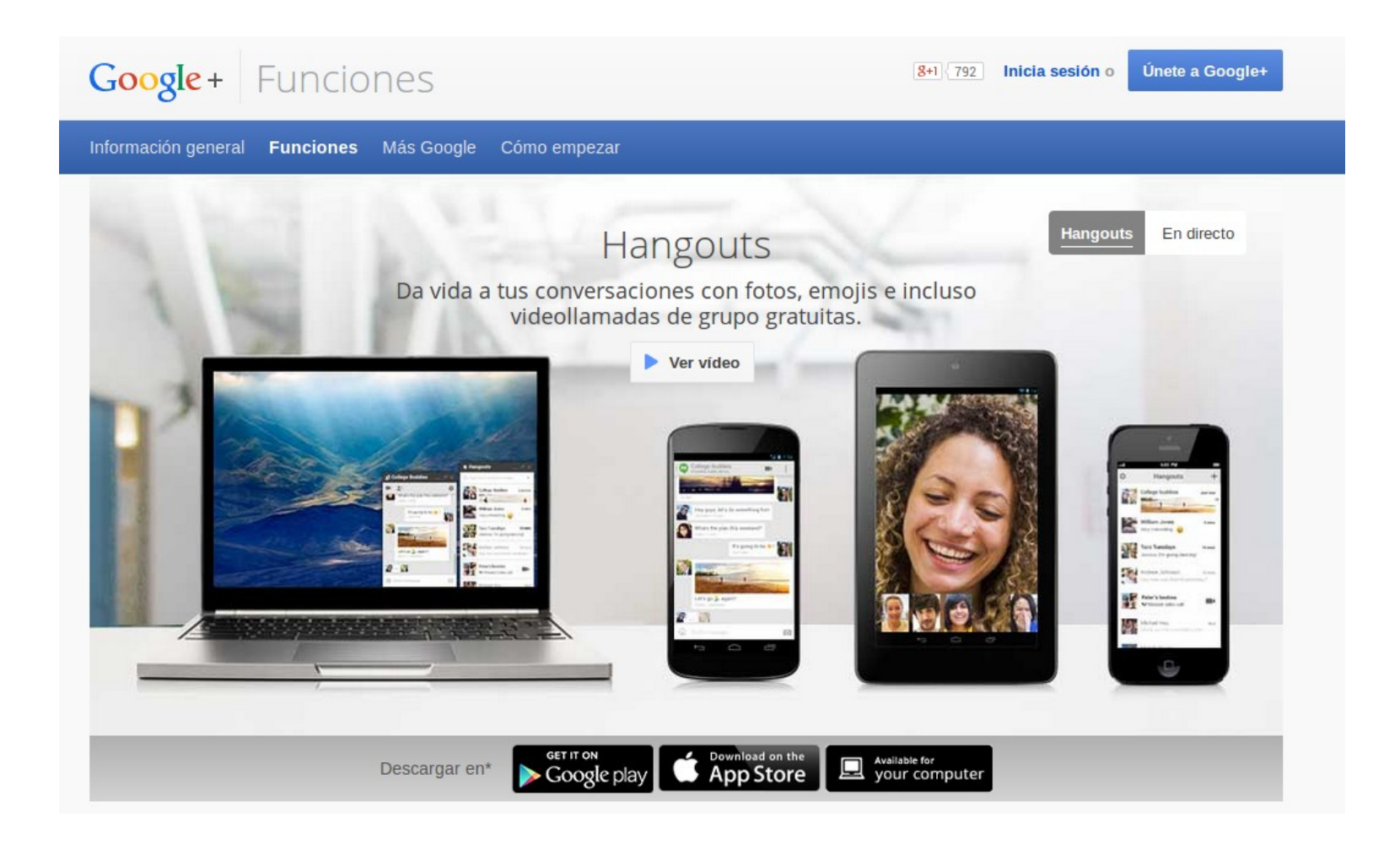

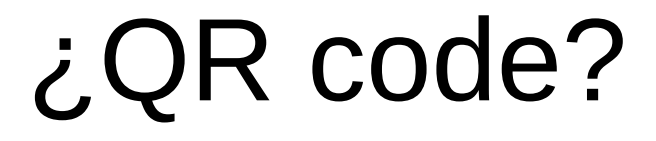

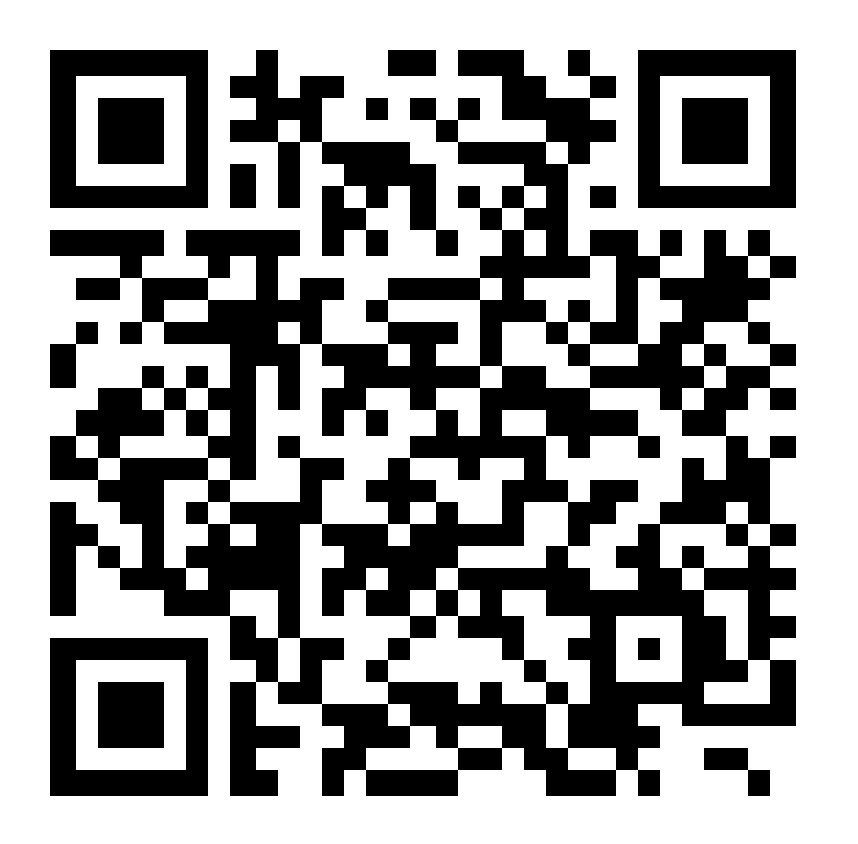

[http://es.wikipedia.org/wiki/C%C3%B3digo\\_QR](http://es.wikipedia.org/wiki/C%C3%B3digo_QR)

<http://es.qr-code-generator.com/>

### ¿compresión?

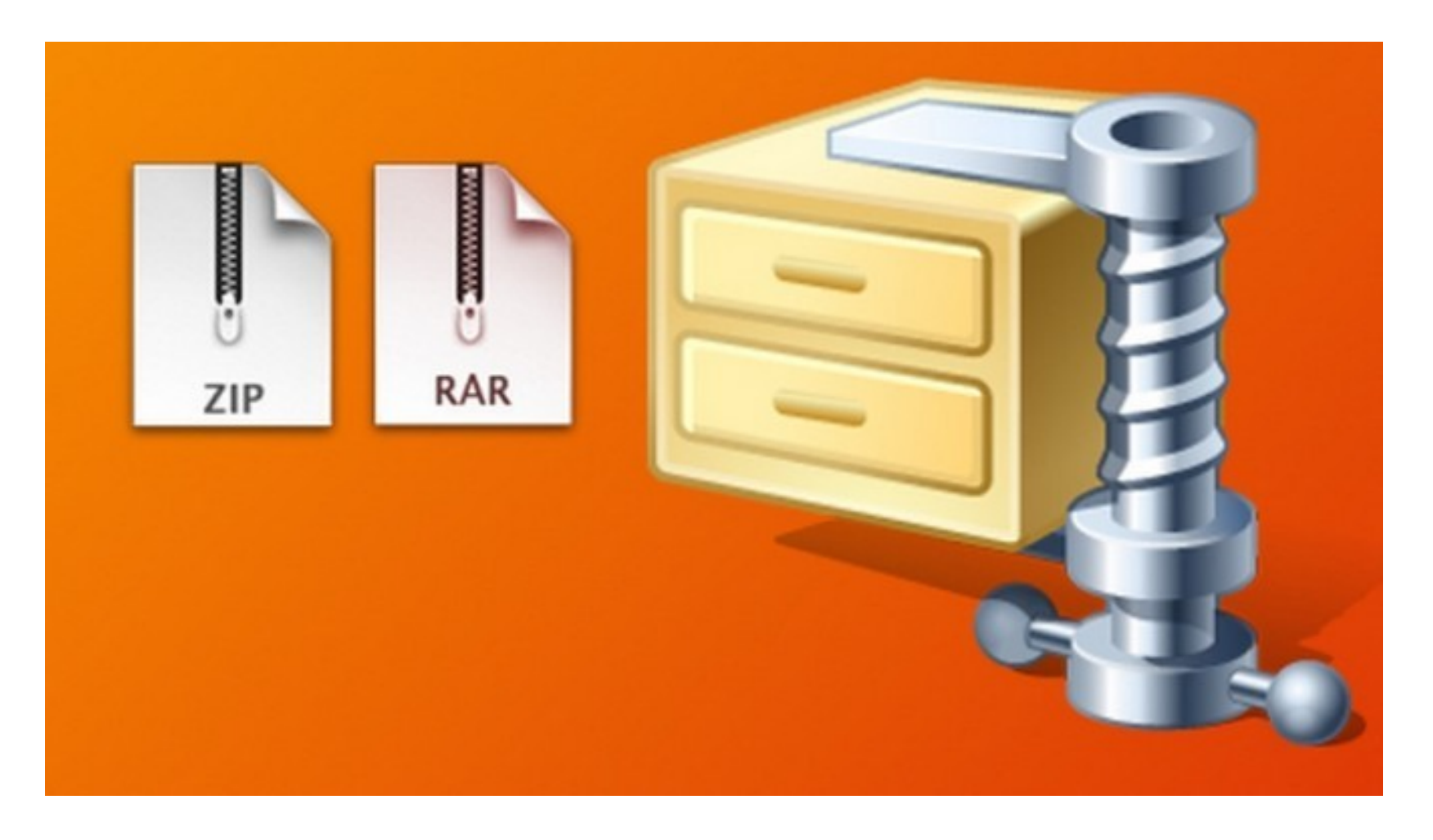

<http://www.taringa.net/posts/info/17194542/Como-funciona-la-compresion.html>

## ¿mp3? ¿mp4?

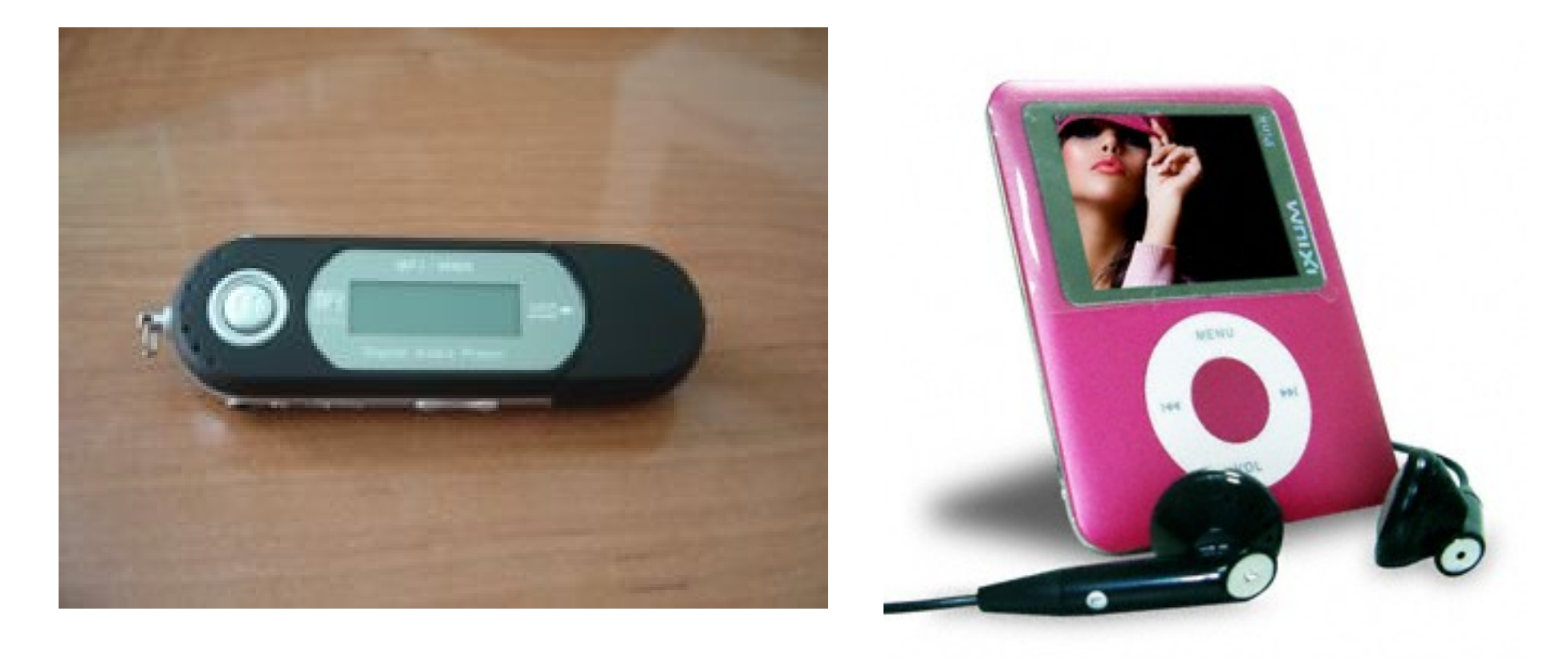

[http://es.wikipedia.org/wiki/Moving\\_Picture\\_Experts\\_Group](http://es.wikipedia.org/wiki/Moving_Picture_Experts_Group) [http://es.wikipedia.org/wiki/S1\\_MP3\\_Player](http://es.wikipedia.org/wiki/S1_MP3_Player) <http://www.compresion.es/aprende-a-distinguir-entre-mp3-y-mp4/> <http://es.wikipedia.org/wiki/Ogg>

## ¿zip? ¿tar.gz? ¿rar?

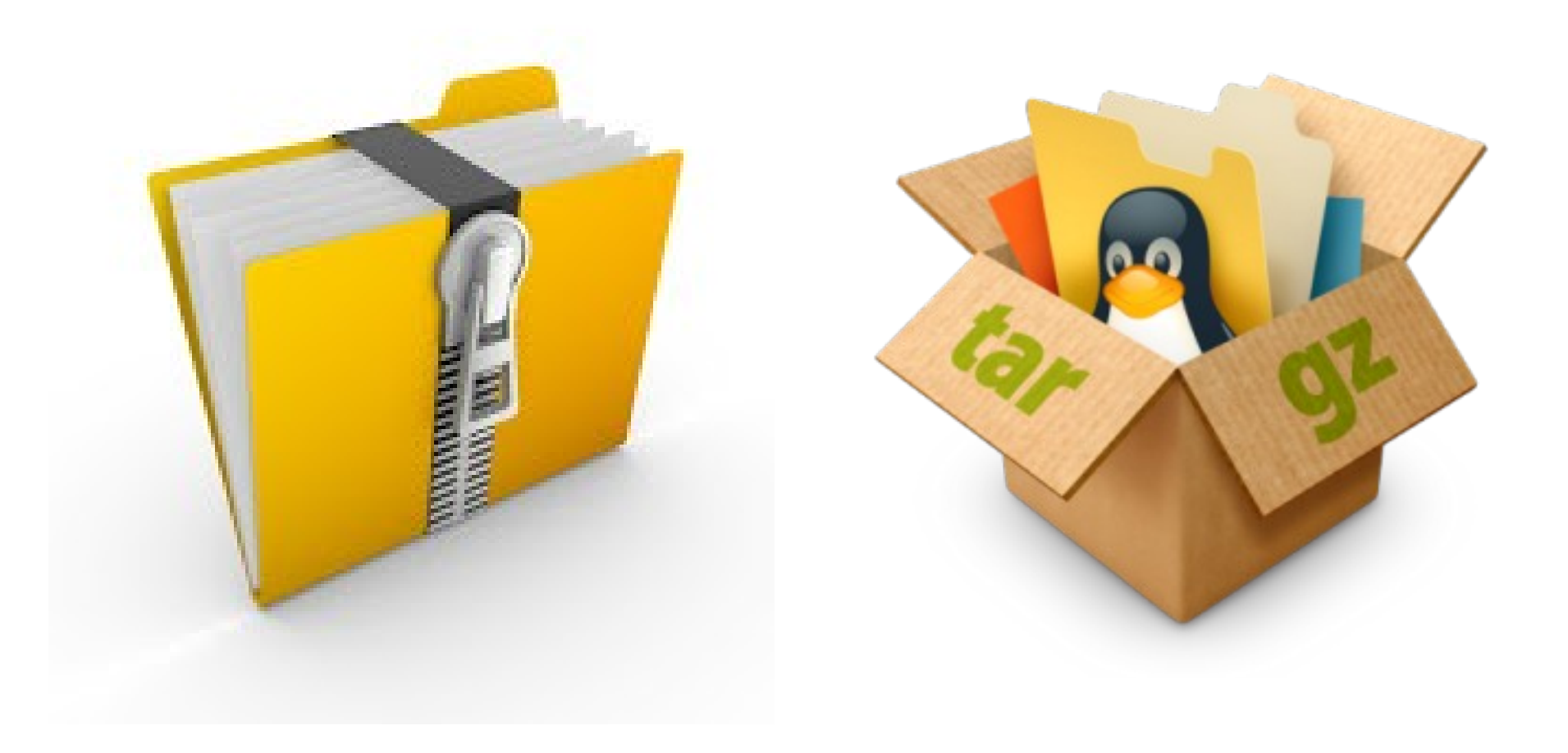

<http://ubuntubook.wordpress.com/2011/03/16/instalar-archivos-tar-gz/>

## ¿doc? ¿odt? ¿xlsx? ¿docx?

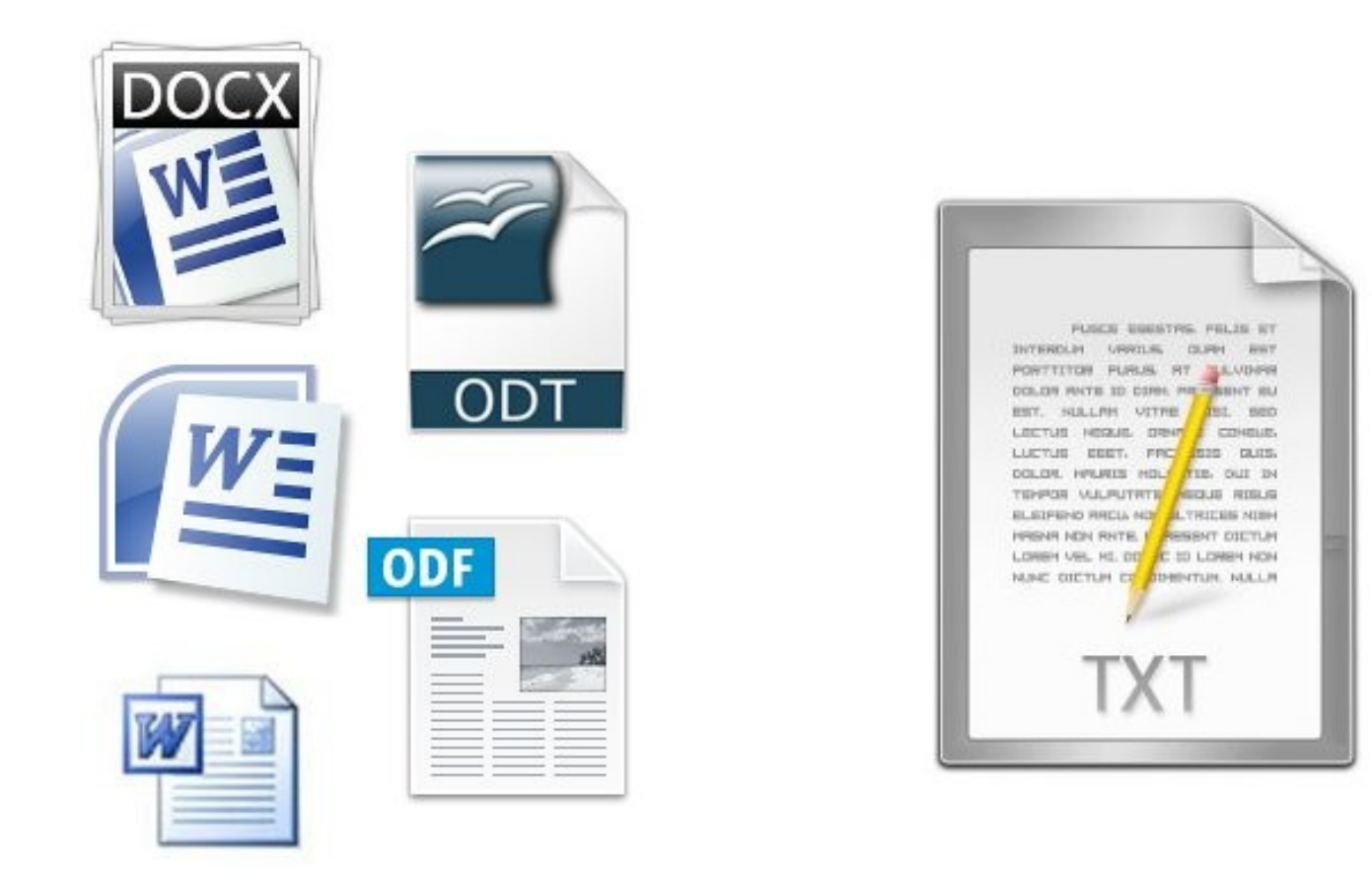

<http://educacionutur.blogspot.com/2012/06/tutorial-para-la-creacion-de-un-blog.html> <http://webdelprofesor.ula.ve/ingenieria/jacinto/libros/logica-politica-del-software-libre-v-2009-sep-7.pdf#chapter.11>

## ¿pdf?

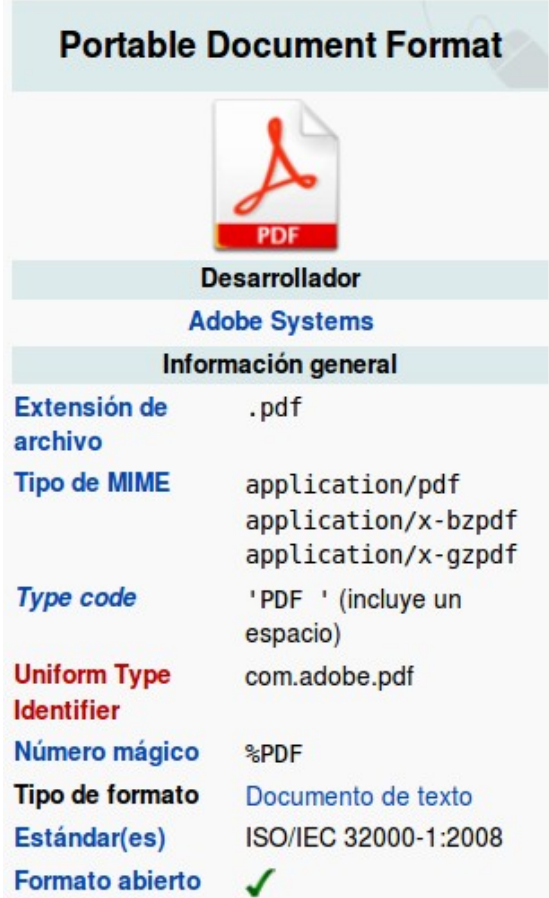

### <http://es.wikipedia.org/wiki/PDF>

## ¿Más preguntas?

## Ayúdanos a responderlas (y sigue preguntando)

(Sí, enredos se escribe así, con UNA r, según RAE. Pero, ¿Viste que no hubo ningún enrredo?)

Esta presentación y todos los archivos de apoyo se liberan con la licencia CC-BY-SA desde <http://webdelprofesor.ula.ve/ingenieria/jacinto/redessinenrredos/>

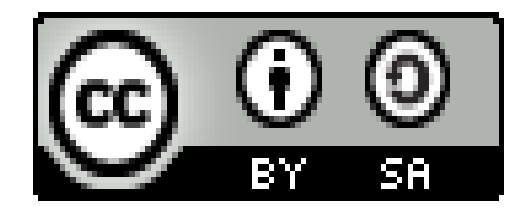

<http://creativecommonsvenezuela.org.ve/cc-licencias>

Gracias a Melva Márquez y Alejandro Ochoa, por sus correcciones y comentarios.